# <span id="page-0-0"></span>Analysis of community composition data using phyloseq

#### Mahendra Mariadassou - INRAE, France

January 2020 GDC, Zurich

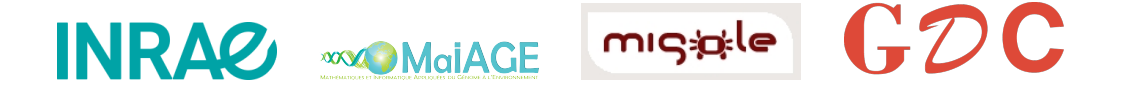

<span id="page-1-0"></span>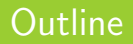

## [Goals of the tutorial](#page-1-0)

[phyloseq](#page-3-0)

- [Biodiversity indices](#page-90-0)
- [Exploring the structure](#page-145-0)
- 
- 

### phyloseq

Become familiar with phyloseq R package for the analysis of microbial census data.

### Exploratory Data Analysis

- $\alpha$ -diversity: how diverse is my community?
- $\circ$   $\beta$ -diversity: how different are two communities?
- Use a distance matrix to study structures:
	- Hierarchical clustering: how do the communities cluster?
	- Permutational ANOVA: Communities structured by some known environmental factor?
- Visual assessment of the data
	- bar plots: what is the composition of each community?
	- Multidimensional Scaling: how are communities related?
	- Heatmaps: are there interactions between species and (groups of) communities?
- Differential Abundances: which taxa are differentially abundant?

# <span id="page-3-0"></span>Outline

## [phyloseq](#page-3-0)

- **•** About [phyloseq](#page-4-0)
- phyloseq [data structure](#page-7-0)
- **[Importing a](#page-21-0) phyloseq object**
- [Other accessors](#page-33-0)
- **Manipulating a phyloseq [object: Filtering](#page-57-0)**
- Manipulating a phyloseq [object: Smoothing](#page-72-0)
- Manipulating a phyloseq [object: Abundance counts](#page-75-0)

- <span id="page-4-1"></span><span id="page-4-0"></span> R package [\(McMurdie and Holmes, 2013\)](#page-223-0) to analyze community composition data in a phylogenetic framework
- Community ecology functions from vegan, ade4, picante
- Tree manipulation from ape
- Graphics from ggplot2
- Differential analysis from DESeq2

#### From bioconductor

## install.packages("BiocManager") BiocManager::install("phyloseq")

#### From developer's website

## install.packages("remotes") ## If not installed previously remotes::install\_github("joey711/phyloseq")

phyloseq comes with two vignettes

```
vignette("phyloseq-basics")
vignette("phyloseq-analysis")
```
The first one gives insights about data structure and data manipulation (Section [2\)](#page-4-1), the second one about data analysis (Section [3](#page-91-0) to [5\)](#page-177-0).

# <span id="page-7-0"></span>Outline

## [phyloseq](#page-3-0)

**• About [phyloseq](#page-4-0)** 

#### phyloseq [data structure](#page-7-0)

- [Importing a](#page-21-0) phyloseq object
- [Other accessors](#page-33-0)
- Manipulating a phyloseq [object: Filtering](#page-57-0)
- Manipulating a phyloseq [object: Smoothing](#page-72-0)
- Manipulating a phyloseq [object: Abundance counts](#page-75-0)

# Let's get started

We first load the phyloseq package and some additional functions:

## remotes::install\_github("mahendra-mariadassou/phyloseq-extended", ref = "dev") library(phyloseq) library(phyloseq.extended)

And start by loading some data, GlobalPatterns (Caporaso et al., 2011) distributed with the phyloseq package

```
data(GlobalPatterns); gp <- GlobalPatterns;print(gp)
## phyloseq-class experiment-level object
## otu_table() OTU Table: [ 19216 taxa and 26 samples ]
## sample_data() Sample Data: [ 26 samples by 7 sample variables ]
## tax_table() Taxonomy Table: [ 19216 taxa by 7 taxonomic ranks ]
## phy_tree() Phylogenetic Tree: [ 19216 tips and 19215 internal nodes ]
```
What's inside the phyloseq object? What does it remind you of?

# Let's get started

We first load the phyloseq package and some additional functions:

## remotes::install\_github("mahendra-mariadassou/phyloseq-extended", ref = "dev") library(phyloseq) library(phyloseq.extended)

And start by loading some data, GlobalPatterns (Caporaso et al., 2011) distributed with the phyloseq package

```
data(GlobalPatterns); gp <- GlobalPatterns;print(gp)
## phyloseq-class experiment-level object
## otu_table() OTU Table: [ 19216 taxa and 26 samples ]
## sample_data() Sample Data: [ 26 samples by 7 sample variables ]
## tax_table() Taxonomy Table: [ 19216 taxa by 7 taxonomic ranks ]
## phy_tree() Phylogenetic Tree: [ 19216 tips and 19215 internal nodes ]
```
What's inside the phyloseq object? What does it remind you of?

Our phyloseq object gp is made up of four parts:

- OTU Table
- **•** Sample Data
- **Taxomony Table**
- **•** Phylogenetic Tree

Let's have a quick look at each using the hinted at functions  $otu$ -table, sample-data, tax table and phy tree.

```
head(otu_table(gp), n = 4)
```
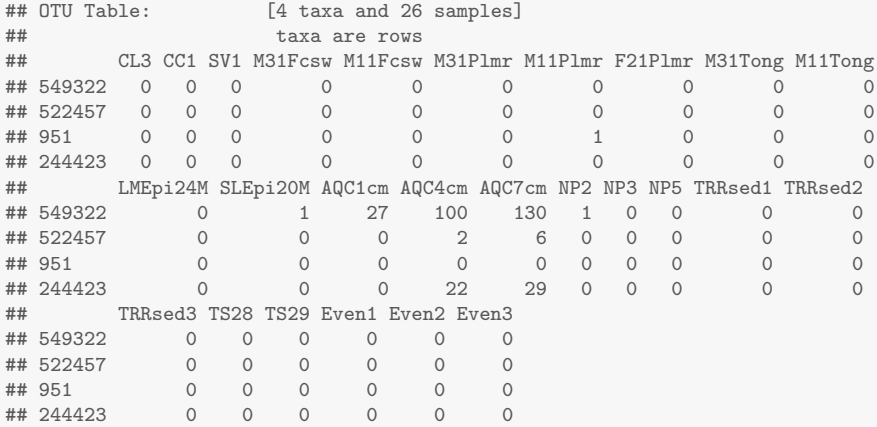

head(tax\_table(gp))

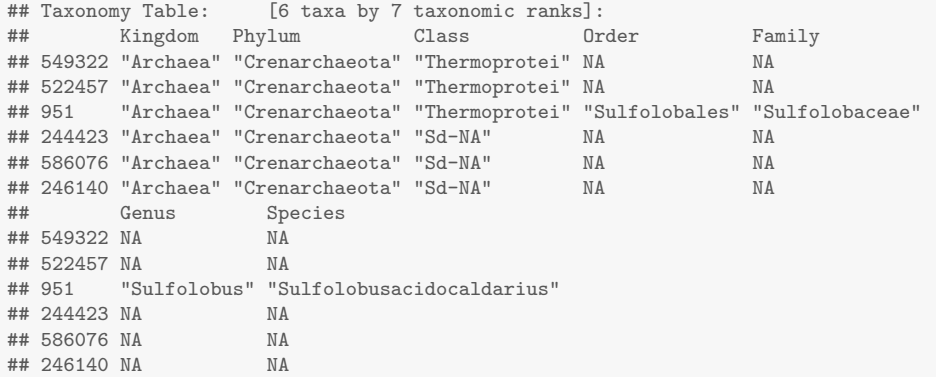

```
head(sample_data(gp), n = 4)
```
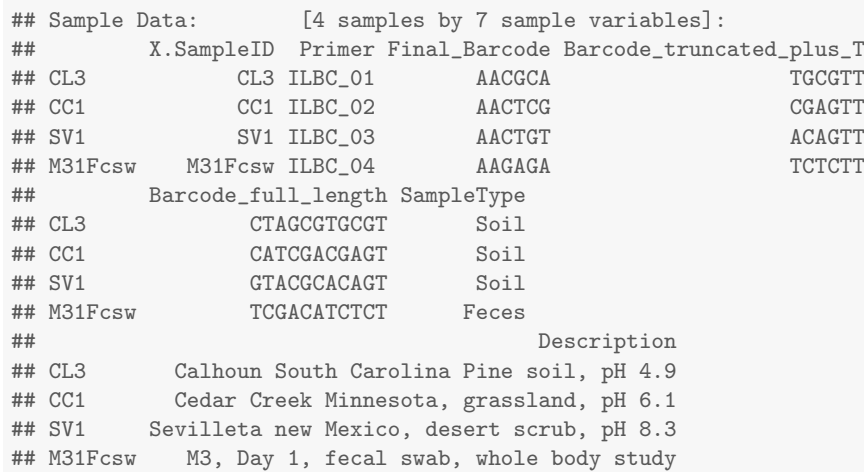

#### phylo-class (tree) object

```
phy_tree(gp)
##
## Phylogenetic tree with 19216 tips and 19215 internal nodes.
##
## Tip labels:
## 549322, 522457, 951, 244423, 586076, 246140, ...
## Node labels:
## , 0.858.4, 1.000.154, 0.764.3, 0.995.2, 1.000.2, ...
##
## Rooted; includes branch lengths.
```
- **1** otu table: an otu abundance table:
- <sup>2</sup> sample data: a table of sample metadata, like sequencing technology, location of sampling, etc;
- <sup>3</sup> tax table: a table of taxonomic descriptors for each otu, typically the taxonomic assignation at different levels (phylum, order, class, etc.);
- phy tree: a phylogenetic tree of the otus;
- <sup>5</sup> refseq: a set of reference sequences (one per otu), not present in gp.

- otu table: an otu abundance table;
- sample data: a table of sample metadata, like sequencing technology, location of sampling, etc;
- <sup>3</sup> tax table: a table of taxonomic descriptors for each otu, typically the taxonomic assignation at different levels (phylum, order, class, etc.);
- phy tree: a phylogenetic tree of the otus;
- <sup>5</sup> refseq: a set of reference sequences (one per otu), not present in gp.

- otu\_table: an otu abundance table:
- <sup>2</sup> sample data: a table of sample metadata, like sequencing technology, location of sampling, etc;
- tax\_table: a table of taxonomic descriptors for each otu, typically the taxonomic assignation at different levels (phylum, order, class, etc.);
- phy tree: a phylogenetic tree of the otus;
- <sup>5</sup> refseq: a set of reference sequences (one per otu), not present in gp.

- <sup>1</sup> otu table: an otu abundance table;
- <sup>2</sup> sample data: a table of sample metadata, like sequencing technology, location of sampling, etc;
- <sup>3</sup> tax table: a table of taxonomic descriptors for each otu, typically the taxonomic assignation at different levels (phylum, order, class, etc.);
- **4** phy tree: a phylogenetic tree of the otus;
- <sup>5</sup> refseq: a set of reference sequences (one per otu), not present in gp.

- <sup>1</sup> otu table: an otu abundance table;
- <sup>2</sup> sample data: a table of sample metadata, like sequencing technology, location of sampling, etc;
- <sup>3</sup> tax table: a table of taxonomic descriptors for each otu, typically the taxonomic assignation at different levels (phylum, order, class, etc.);
- phy tree: a phylogenetic tree of the otus;
- **•** refseq: a set of reference sequences (one per otu), not present in gp.

# Data structure (II)

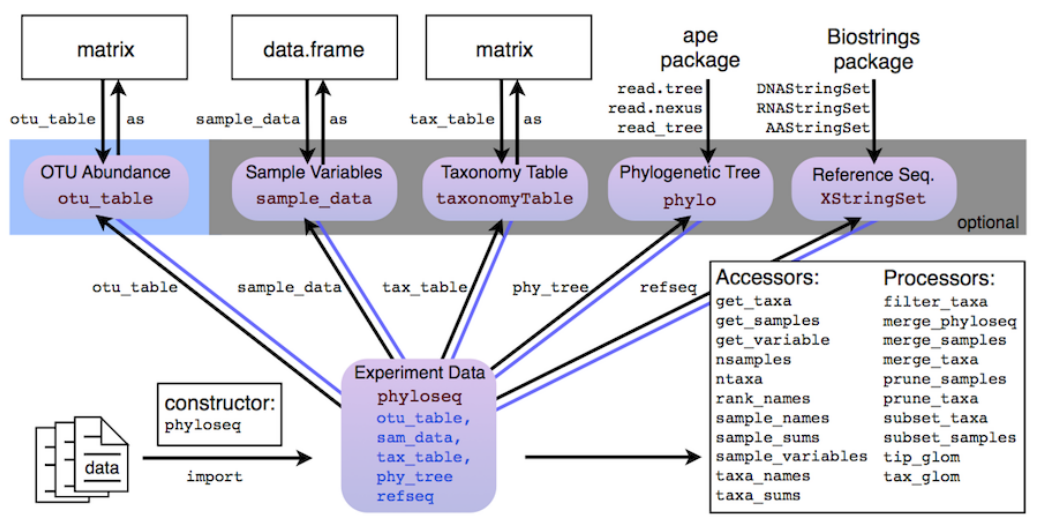

# <span id="page-21-0"></span>Outline

## [phyloseq](#page-3-0)

- **About [phyloseq](#page-4-0)**
- phyloseq [data structure](#page-7-0)

### **[Importing a](#page-21-0) phyloseq object**

- [Other accessors](#page-33-0)
- Manipulating a phyloseq [object: Filtering](#page-57-0)
- Manipulating a phyloseq [object: Smoothing](#page-72-0)
- Manipulating a phyloseq [object: Abundance counts](#page-75-0)

#### The biom format natively supports

- $\bullet$  otu count tables (the otu\_table)
- $\bullet$  otu description (the tax\_table)
- sample description (the sample data)

The other components are optional and must be stored in separate files

- phylogenetic tree in Newick format (the phy\_tree)
- sequences in fasta format (the refset)

In our example, the taxonomy is in greengenes ( $\lambda$  la giime) format: "k Bacteria", "p\_Proteobacteria", "c\_Gammaproteobacteria", "o\_Enterobacteriales"

The biom format natively supports

- $\bullet$  otu count tables (the otu\_table)
- $\bullet$  otu description (the tax\_table)
- **•** sample description (the sample data)

The other components are optional and must be stored in separate files

- $\bullet$  phylogenetic tree in Newick format (the  $phy\_tree$ )
- o sequences in fasta format (the refset)

In our example, the taxonomy is in greengenes ( $\lambda$  la giime) format: "k Bacteria", "p\_Proteobacteria", "c\_Gammaproteobacteria", "o\_Enterobacteriales"

The biom format natively supports

- $\bullet$  otu count tables (the otu\_table)
- $\bullet$  otu description (the tax\_table)
- **•** sample description (the sample data)

The other components are optional and must be stored in separate files

- $\bullet$  phylogenetic tree in Newick format (the  $phy\_tree$ )
- **•** sequences in fasta format (the refset)

In our example, the taxonomy is in greengenes ( $\hat{a}$  la qiime) format: "k Bacteria", "p\_Proteobacteria", "c\_Gammaproteobacteria", "o\_Enterobacteriales"

Our toy dataset includes a biom, a tree and a set of references sequences.

```
biomfile <- "data/chaillou/chaillou.biom"
treefile <- "data/chaillou/tree.nwk"
```
The import is quite easy (our specific parseFunction is used for greengenes formatted taxonomy)

```
food <- import_biom(biomfile, treefile,
                         parseFunction = parse_taxonomy_greengenes)
food
## phyloseq-class experiment-level object
## otu_table() OTU Table: [ 508 taxa and 64 samples ]
## sample_data() Sample Data: [ 64 samples by 3 sample variables ]
## tax_table() Taxonomy Table: [ 508 taxa by 7 taxonomic ranks ]
## phy_tree() Phylogenetic Tree: [ 508 tips and 507 internal nodes ]
```
### Start by loading data in R and converting it to the proper format (matrix/data.frame)

```
otu <- as.matrix(read.table("data/mach/otu_table.tsv"))
tax <- as.matrix(read.table("data/mach/tax_table.tsv"))
tree <- read.tree("data/mach/tree.nwk")
map <- read.table("data/mach/metadata.tsv")
```
Let's have a look at the different tables:

otu[1:2, 1:6] ## sample\_SF.0092 sample\_SF.0104 sample\_SF.0109 sample\_SF.0131 ## otu\_16089 0 0 0 0 ## otu\_7290 0 0 0 1 ## sample\_SF.0132 sample\_SF.0133 ## otu\_16089 0 1 ## otu\_7290 0 0

Let's have a look at the different tables:

 $\text{tax}[1:2, ]$ 

## Kingdom Phylum Class Order ## otu 16089 "Bacteria" "Firmicutes" "Clostridia" "Clostridiales" ## otu 7290 "Bacteria" "Firmicutes" "Clostridia" "Clostridiales" ## Family Genus ## otu\_16089 "Ruminococcaceae" NA ## otu\_7290 "Ruminococcaceae" NA

Let's have a look at the different tables:

map[1:2, ]

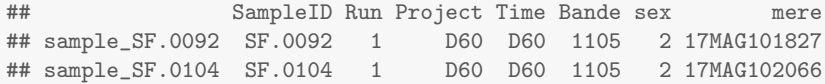

You are now ready to build the phyloseq object

```
mach <- phyloseq(otu_table(otu, taxa_are_rows = TRUE),
                 tax_table(tax),
                 phy_tree(tree),
                 sample_data(map))
```
- The import functions create consistent objects with
	- the same otus in the count table, the taxonomy table and the phylogenetic tree;
	- the same samples in the count table and the metadata table
- $\bullet$  Samples/Taxa are matched by column names and/or rownames. Make sure that the table have them!!!
- Any otu absent from some components will be trimmed.
- Any sample absent from some components will be trimmed.
- Check number of taxa/samples and be wary of names mismatches.

### Global Patterns [\(Caporaso et al., 2011\)](#page-223-1)

Global 16S survey of bacterial communities from very diverse environments (SampleType) using ultra deep sequencing. Used to stuy global ecological structures.

### Food [\(Chaillou et al., 2015\)](#page-223-2)

16S survey of bacterial communities from 8 different food products ( $EnvType$ ), distributed as 4 meat products and 4 seafoods. Used to find core microbiota of food products.

### Mach [\(Mach et al., 2015\)](#page-223-3)

16S survey of gut microbiome from early life swines. Used (among others) to study the impact of weaning (Time and Weaned) on bacterial communities.

# <span id="page-33-0"></span>Outline

## [phyloseq](#page-3-0)

- **About [phyloseq](#page-4-0)**
- phyloseq [data structure](#page-7-0)
- [Importing a](#page-21-0) phyloseq object

### • [Other accessors](#page-33-0)

- Manipulating a phyloseq [object: Filtering](#page-57-0)
- Manipulating a phyloseq [object: Smoothing](#page-72-0)
- Manipulating a phyloseq [object: Abundance counts](#page-75-0)

## Other accessors

phyloseq also offers the following accessors:

- ntaxa / nsamples
- sample names / taxa names
- sample sums / taxa sums
- rank names
- sample variables
- o get\_taxa
- o get\_samples
- **o** get\_variable

#### to extract parts of a phyloseq object.

Try them on your own (on mach) and guess what they do.

## Other accessors

phyloseq also offers the following accessors:

- ntaxa / nsamples
- sample names / taxa names
- sample sums / taxa sums
- rank names
- sample variables
- o get\_taxa
- o get\_samples
- $\bullet$  get\_variable

to extract parts of a phyloseq object.

Try them on your own (on  $mach$ ) and guess what they do.
ntaxa(mach)

## [1] 7857

nsamples(mach)

## [1] 543

• ntaxa returns the number of taxa;

nsamples returns the number of samples;

ntaxa(mach)

## [1] 7857

nsamples(mach)

## [1] 543

- ntaxa returns the number of taxa;
- nsamples returns the number of samples;

head(sample\_names(mach))

## [1] "sample\_SF.0092" "sample\_SF.0104" "sample\_SF.0109" "sample\_SF.0131" ## [5] "sample\_SF.0132" "sample\_SF.0133"

head(taxa\_names(mach))

## [1] "otu\_692" "otu\_1686" "otu\_2192" "otu\_3292" "otu\_4395" "otu\_2267"

Names of the samples and taxa included in the phyloseq object.

head(sample\_names(mach))

## [1] "sample\_SF.0092" "sample\_SF.0104" "sample\_SF.0109" "sample\_SF.0131" ## [5] "sample\_SF.0132" "sample\_SF.0133"

head(taxa\_names(mach))

## [1] "otu\_692" "otu\_1686" "otu\_2192" "otu\_3292" "otu\_4395" "otu\_2267"

Names of the samples and taxa included in the phyloseq object.

head(sample\_names(mach))

## [1] "sample\_SF.0092" "sample\_SF.0104" "sample\_SF.0109" "sample\_SF.0131" ## [5] "sample\_SF.0132" "sample\_SF.0133"

head(taxa\_names(mach))

## [1] "otu\_692" "otu\_1686" "otu\_2192" "otu\_3292" "otu\_4395" "otu\_2267"

Names of the samples and taxa included in the phyloseq object.

```
head(sample_sums(mach))
```
## sample\_SF.0092 sample\_SF.0104 sample\_SF.0109 sample\_SF.0131 sample\_SF.0132 ## 924 951 986 1104 1231 ## sample\_SF.0133 ## 1224

```
head(taxa_sums(mach))
```
## otu\_692 otu\_1686 otu\_2192 otu\_3292 otu\_4395 otu\_2267 ## 27 6 2 3 3 5

Total count of each sample (i.e. sample library sizes) or of each taxa (i.e. overall abundances across all samples)

```
head(sample_sums(mach))
```
## sample\_SF.0092 sample\_SF.0104 sample\_SF.0109 sample\_SF.0131 sample\_SF.0132 ## 924 951 986 1104 1231 ## sample\_SF.0133 ## 1224

```
head(taxa_sums(mach))
```
## otu\_692 otu\_1686 otu\_2192 otu\_3292 otu\_4395 otu\_2267 ## 27 6 2 3 3 5

Total count of each sample (i.e. sample library sizes) or of each taxa (i.e. overall abundances across all samples)

```
head(sample_sums(mach))
```
## sample\_SF.0092 sample\_SF.0104 sample\_SF.0109 sample\_SF.0131 sample\_SF.0132 ## 924 951 986 1104 1231 ## sample\_SF.0133 ## 1224

```
head(taxa_sums(mach))
```
## otu\_692 otu\_1686 otu\_2192 otu\_3292 otu\_4395 otu\_2267 ## 27 6 2 3 3 5

Total count of each sample (i.e. sample library sizes) or of each taxa (i.e. overall abundances across all samples)

rank\_names(mach)

## [1] "Kingdom" "Phylum" "Class" "Order" "Family" "Genus"

## Names of the taxonomic levels available in the tax table slot.

rank\_names(mach)

## [1] "Kingdom" "Phylum" "Class" "Order" "Family" "Genus"

## Names of the taxonomic levels available in the tax table slot.

### head(sample\_variables(mach))

## [1] "SampleID" "Run" "Project" "Time" "Bande" "sex"

Names of the contextual data recorded on the samples.

```
head(sample_variables(mach))
## [1] "SampleID" "Run" "Project" "Time" "Bande" "sex"
```
Names of the contextual data recorded on the samples.

## Quick practice

Find the

- library size of samples sample\_SF.0140, sample\_SF.0142, sample\_SF.0144
- overall abudance of otus otu\_692, otu\_4395, otu\_2584

Hint: What's the class of sample sums(food) and taxa sums(food)? How do you index them?

## Quick practice

Find the

- library size of samples sample\_SF.0140, sample\_SF.0142, sample\_SF.0144
- overall abudance of otus otu\_692, otu\_4395, otu\_2584

Hint: What's the class of sample sums(food) and taxa sums(food)? How do you index them?

```
## sample library sizes
sample_sums(mach)[c("sample_SF.0140", "sample_SF.0142", "sample_SF.0144")]
## sample_SF.0140 sample_SF.0142 sample_SF.0144
## 1367 1246 1029
## Otu overall abundances
taxa_sums(mach)[c("otu_16089", "otu_15374", "otu_12332")]
## otu_16089 otu_15374 otu_12332
## 16 32 5
```

```
head(\text{get variable}(\text{mach}, \text{varName = "Time"))})
```

```
head(get_sample(mach, i = "otu_112332"), n = 4)
```

```
## sample_SF.0092 sample_SF.0104 sample_SF.0109 sample_SF.0131
## 0 0 0 0
```

```
head(get\_taxa(mach, i = "sample_SF.0131"))
```
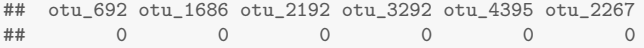

• values for variable varName in sample data

- abundance values of otu i in all samples (row of OTU table).
- abundance values of all otus in sample i (column of OTU table)

```
head(\text{get variable}(\text{mach}, \text{varName = "Time"))})
```

```
head(get_sample(mach, i = "otu_112332"), n = 4)
```

```
## sample_SF.0092 sample_SF.0104 sample_SF.0109 sample_SF.0131
## 0 0 0 0
head(get\_taxa(mach, i = "sample_SF.0131"))## otu_692 otu_1686 otu_2192 otu_3292 otu_4395 otu_2267
```
## 0 0 0 0 0 0

- **values for variable** varName in sample data
- abundance values of otu i in all samples (row of OTU table).
- abundance values of all otus in sample i (column of OTU table)

```
head(\text{get variable}(\text{mach}, \text{varName = "Time"))})
```

```
head(get_sample(mach, i = "otu_112332"), n = 4)
```

```
## sample_SF.0092 sample_SF.0104 sample_SF.0109 sample_SF.0131
## 0 0 0 0
head(get\_taxa(mach, i = "sample_SF.0131"))## otu_692 otu_1686 otu_2192 otu_3292 otu_4395 otu_2267
## 0 0 0 0 0 0
```
- values for variable varName in sample data
- abundance values of otu i in all samples (row of OTU table).
- abundance values of all otus in sample *i* (column of OTU table)

```
head(\text{get variable}(\text{mach}, \text{varName = "Time"))})
```

```
head(get_sample(mach, i = "otu_112332"), n = 4)
```

```
## sample_SF.0092 sample_SF.0104 sample_SF.0109 sample_SF.0131
## 0 0 0 0
head(get\_taxa(mach, i = "sample_SF.0131"))## otu_692 otu_1686 otu_2192 otu_3292 otu_4395 otu_2267
## 0 0 0 0 0 0
```
- values for variable varName in sample data
- abundance values of otu i in all samples (row of OTU table).
- abundance values of all otus in sample i (column of OTU table)

To modify parts of a phyloseq object, we must use (high-levels) accessors such as  $otu_{\text{table}}$ . For example, to add a sample variable Weaned to our metadata, we must use sample data:

sample\_data(mach)\$Weaned <- ifelse(sample\_data(mach)\$Time == "D14", FALSE, TRUE) sample\_variables(mach) ## Weaned successfully added

## [1] "SampleID" "Run" "Project" "Time" "Bande" "sex" "mere" ## [8] "Weaned"

You can also change Bande to a factor

sample\_data(mach)\$Bande <- as.factor(sample\_data(mach)\$Bande)

# Modifying some values (II)

Another use is to transform EnvType to a factor with meaningful level ordering (meat products first and seafood second):

```
correct.order <- c("BoeufHache", "VeauHache", "DesLardons",
                  "MerguezVolaille", "SaumonFume", "FiletSaumon",
                  "FiletCabillaud", "Crevette")
correct.labels <- c("Ground beef", "Ground veal", "Bacon", "Poultry sausage",
                   "Smoked salmon", "Salmon fillet", "Cod fillet", "Shrimp")
sample_data(food)$EnvType <- factor(sample_data(food)$EnvType,
                                  levels = correct.order,
                                  labels = correct.labels)
levels(get_variable(food, "EnvType"))
## [1] "Ground beef" "Ground veal" "Bacon" "Poultry sausage"
## [5] "Smoked salmon" "Salmon fillet" "Cod fillet" "Shrimp"
```
Finally, you can also correct taxonomic affiliation and otu count in a given sample as follows:

```
otu_table(mach)["otu_16089", "SFM.46"] <- 1
tax_table(mach)["otu_16089", "Order"] <- "Clostridiales"
```
If you start from BIOM files, corrections are more easily made in R than by hand in the source<br>M. Mariadassou EDA of community data with phyloseg files. M. Mariadassou **EDA** of community data with phyloseq January 2020 GDC, Zurich 37 / 160

## Data structure Recap

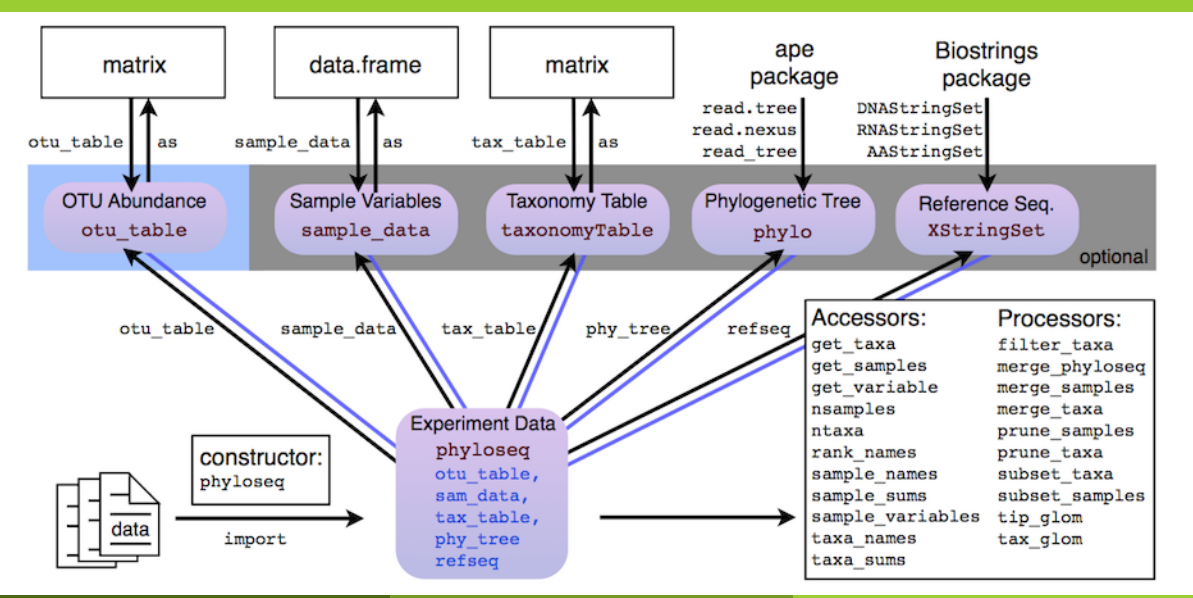

## <span id="page-57-0"></span>Outline

## [phyloseq](#page-3-0)

- **About [phyloseq](#page-4-0)**
- phyloseq [data structure](#page-7-0)
- [Importing a](#page-21-0) phyloseq object
- [Other accessors](#page-33-0)

## Manipulating a phyloseq [object: Filtering](#page-57-0)

- Manipulating a phyloseq [object: Smoothing](#page-72-0)
- Manipulating a phyloseq [object: Abundance counts](#page-75-0)

## Prune

- prune taxa (prune samples) prunes unwanted taxa (samples) from a phyloseq object based on a vector of taxa to keep
- The taxa are passed as a vector taxa of character (otu1, otu4) or of logical (TRUE, FALSE, FALSE, TRUE)
- prune taxa(taxa, physeq) would keep only otus otu1, otu4

- o subset\_taxa (subset\_samples) subsets unwanted taxa (samples) from a phyloseq object based on conditions that must be met
- 
- 

## Prune

- prune taxa (prune samples) prunes unwanted taxa (samples) from a phyloseq object based on a vector of taxa to keep
- The taxa are passed as a vector taxa of character (otu1, otu4) or of logical (TRUE, FALSE, FALSE, TRUE)
- prune taxa(taxa, physeq) would keep only otus otu1, otu4

- o subset\_taxa (subset\_samples) subsets unwanted taxa (samples) from a phyloseq object based on conditions that must be met
- 
- 

### Prune

- prune taxa (prune samples) prunes unwanted taxa (samples) from a phyloseq object based on a vector of taxa to keep
- $\bullet$  The taxa are passed as a vector  $\frac{1}{1}$  taxa of character (otu1, otu4) or of logical (TRUE, FALSE, FALSE, TRUE)

prune taxa(taxa, physeq) would keep only otus otu1, otu4

- subset taxa (subset samples) subsets unwanted taxa (samples) from a phyloseq object based on conditions that must be met
- 
- 

### Prune

- prune taxa (prune samples) prunes unwanted taxa (samples) from a phyloseq object based on a vector of taxa to keep
- $\bullet$  The taxa are passed as a vector  $\frac{1}{1}$  taxa of character (otu1, otu4) or of logical (TRUE, FALSE, FALSE, TRUE)
- prune taxa(taxa, physeq) would keep only otus otu1, otu4

- subset taxa (subset samples) subsets unwanted taxa (samples) from a phyloseq object based on conditions that must be met
- 
- 

## Prune

- prune taxa (prune samples) prunes unwanted taxa (samples) from a phyloseq object based on a vector of taxa to keep
- $\bullet$  The taxa are passed as a vector  $\text{taxa}$  of character (otu1, otu4) or of logical (TRUE, FALSE, FALSE, TRUE)
- prune taxa(taxa, physeq) would keep only otus otu1, otu4

- o subset taxa (subset samples) subsets unwanted taxa (samples) from a phyloseq object based on conditions that must be met
- $\bullet$  The conditions (any number) can apply to any descriptor (e.g. taxonomy) of the otus included in the phyloseq object physeq
- subset taxa(physeq, Phylum == "Firmicutes") would keep only Firmicutes.

## Prune

- prune taxa (prune samples) prunes unwanted taxa (samples) from a phyloseq object based on a vector of taxa to keep
- $\bullet$  The taxa are passed as a vector  $\text{taxa}$  of character (otu1, otu4) or of logical (TRUE, FALSE, FALSE, TRUE)
- prune taxa(taxa, physeq) would keep only otus otu1, otu4

- o subset taxa (subset samples) subsets unwanted taxa (samples) from a phyloseq object based on conditions that must be met
- $\bullet$  The conditions (any number) can apply to any descriptor (e.g. taxonomy) of the otus included in the phyloseq object physeq
- subset taxa(physeq, Phylum == "Firmicutes") would keep only Firmicutes.

## Prune

- prune taxa (prune samples) prunes unwanted taxa (samples) from a phyloseq object based on a vector of taxa to keep
- $\bullet$  The taxa are passed as a vector  $\text{taxa}$  of character (otu1, otu4) or of logical (TRUE, FALSE, FALSE, TRUE)
- prune taxa(taxa, physeq) would keep only otus otu1, otu4

- o subset\_taxa (subset\_samples) subsets unwanted taxa (samples) from a phyloseq object based on conditions that must be met
- The conditions (any number) can apply to any descriptor (e.g. taxonomy) of the otus included in the phyloseq object physeq
- subset taxa(physeq, Phylum == "Firmicutes") would keep only Firmicutes.

## Prune

- prune taxa (prune samples) prunes unwanted taxa (samples) from a phyloseq object based on a vector of taxa to keep
- $\bullet$  The taxa are passed as a vector  $\text{taxa}$  of character (otu1, otu4) or of logical (TRUE, FALSE, FALSE, TRUE)
- prune taxa(taxa, physeq) would keep only otus otu1, otu4

- o subset\_taxa (subset\_samples) subsets unwanted taxa (samples) from a phyloseq object based on conditions that must be met
- The conditions (any number) can apply to any descriptor (e.g. taxonomy) of the otus included in the phyloseq object physeq
- $\bullet$  subset taxa(physeq, Phylum == "Firmicutes") would keep only Firmicutes.

## Prune

```
prune_samples(sample_names(mach)[1:10], mach)
```

```
## phyloseq-class experiment-level object
## otu_table() OTU Table: [ 7857 taxa and 10 samples ]
## sample_data() Sample Data: [ 10 samples by 8 sample variables ]
## tax_table() Taxonomy Table: [ 7857 taxa by 6 taxonomic ranks ]
## phy_tree() Phylogenetic Tree: [ 7857 tips and 7856 internal nodes ]
```

```
## phy_tree() Phylogenetic Tree: [ 7857 tips and 7856 internal nodes ]<br>M. Mariadassou EDA of community data with phyloseq by The United States January 2020 GDC, Zurich
```
## Prune

```
prune_samples(sample_names(mach)[1:10], mach)
```

```
## phyloseq-class experiment-level object
## otu_table() OTU Table: [ 7857 taxa and 10 samples ]
## sample data() Sample Data: [ 10 samples by 8 sample variables ]
## tax_table() Taxonomy Table: [ 7857 taxa by 6 taxonomic ranks ]
## phy_tree() Phylogenetic Tree: [ 7857 tips and 7856 internal nodes ]
```

```
subset_samples(mach, Time %in% c("D60", "D70"))
```

```
## phyloseq-class experiment-level object
## otu table() OTU Table: [ 7857 taxa and 361 samples ]
## sample_data() Sample Data: [ 361 samples by 8 sample variables ]
## tax_table() Taxonomy Table: [ 7857 taxa by 6 taxonomic ranks ]
## phy_tree() Phylogenetic Tree: [ 7857 tips and 7856 internal nodes ]
                                EDA of community data with phyloseq January 2020 GDC, Zurich 41 / 160
```
## A bit more about subset (II)

## Multiple conditions can be combined with the usual logical operator ( $\&$  for AND and | for OR)

```
small.mach <- subset_taxa(mach, Phylum == "Firmicutes" & Class == "Bacilli")
head(tax_table(small.mach)[ , c("Phylum", "Class", "Order")], n = 4)
```

```
## Taxonomy Table: [4 taxa by 3 taxonomic ranks]:
## Phylum Class Order
## otu 1571 "Firmicutes" "Bacilli" "Lactobacillales"
## otu 16950 "Firmicutes" "Bacilli" "Lactobacillales"
## otu_6692 "Firmicutes" "Bacilli" "Lactobacillales"
## otu_1547 "Firmicutes" "Bacilli" "Lactobacillales"
```

```
## Unique combinations (Phylum, Class, Order)
unique(tax_table(small.mach)[ , c("Phylum", "Class", "Order")])
```

```
## Taxonomy Table: [4 taxa by 3 taxonomic ranks]:
## Phylum Class Order
## otu 1571 "Firmicutes" "Bacilli" "Lactobacillales"
## otu 11894 "Firmicutes" "Bacilli" "Turicibacterales"
## otu_1064 "Firmicutes" "Bacilli" "Gemellales"
## otu_1150 "Firmicutes" "Bacilli" "Bacillales"
```
## Advanced filters

You can also filter out OTUs satisfying a condition (e.g. abundance higher than 2) in a minimum  $(e.g. 10)$  number of samples by combining genefilter sample and prune taxa.

```
## Keep only taxa with abundance at least 2 in at least 10 samples
test_function \left\langle -\right| function(x) \{ x \geq 2 \}taxa.to.keep <- genefilter_sample(mach, test_function, A = 10)
head(taxa.to.keep) ## logical mask of taxa passing the filter
```
## otu\_692 otu\_1686 otu\_2192 otu\_3292 otu\_4395 otu\_2267 ## FALSE FALSE FALSE FALSE FALSE FALSE

prune\_taxa(taxa.to.keep, mach) ## 1197 taxa pass the filter

```
## phyloseq-class experiment-level object
## otu_table() OTU Table: [ 1197 taxa and 543 samples ]
## sample_data() Sample Data: [ 543 samples by 8 sample variables ]
## tax_table() Taxonomy Table: [ 1197 taxa by 6 taxonomic ranks ]
## phy_tree() Phylogenetic Tree: [ 1197 tips and 1196 internal nodes ]
```
## **Practicing**

Create a kinetic object (resp. a kinetic.rare) with

- o only the samples belonging to Project "Kinetic"
- **•** only OTUs with overall abundance higher than 0.005 % of the total smpling depth (use taxa sums)

```
kinetic <- subset_samples(mach, Project %in% c("Kinetic"))
threshold <- 5e-5 * total.depth
kinetic.rare <- prune_taxa(taxa_sums(kinetic) > threshold, kinetic)
```
## **Practicing**

Create a kinetic object (resp. a kinetic.rare) with

- o only the samples belonging to Project "Kinetic"
- **•** only OTUs with overall abundance higher than 0.005 % of the total smpling depth (use taxa sums)

```
kinetic <- subset_samples(mach, Project %in% c("Kinetic"))
total.depth <- sum(otu_table(kinetic))
threshold <- 5e-5 * total.depth
kinetic.rare <- prune_taxa(taxa_sums(kinetic) > threshold, kinetic)
kinetic.rare
## phyloseq-class experiment-level object
## otu_table() OTU Table: [ 1029 taxa and 155 samples ]
## sample_data() Sample Data: [ 155 samples by 8 sample variables ]
## tax_table() Taxonomy Table: [ 1029 taxa by 6 taxonomic ranks ]
## phy_tree() Phylogenetic Tree: [ 1029 tips and 1028 internal nodes ]
```
## <span id="page-72-0"></span>Outline

## [phyloseq](#page-3-0)

- **About [phyloseq](#page-4-0)**
- phyloseq [data structure](#page-7-0)
- [Importing a](#page-21-0) phyloseq object
- [Other accessors](#page-33-0)
- Manipulating a phyloseq [object: Filtering](#page-57-0)
- Manipulating a phyloseq [object: Smoothing](#page-72-0)
- Manipulating a phyloseq [object: Abundance counts](#page-75-0)

tax glom agglomerates otus at a given taxonomic level. Finer taxonomic information is lost.

```
coarse.mach <- tax_glom(mach, "Phylum")
ntaxa(coarse.mach) ## number of different phyla
## [1] 17
tax_table(coarse.mach)[1:2, c("Phylum", "Order", "Class")]
## Taxonomy Table: [2 taxa by 3 taxonomic ranks]:
## Phylum Order Class
## otu_25 "Bacteroidetes" NA NA
## otu 525 "Fibrobacteres" NA NA
```
## Smoothing with tax\_glom (II)

Effect best understood on the phylogenetic tree (otus colored by phylum).

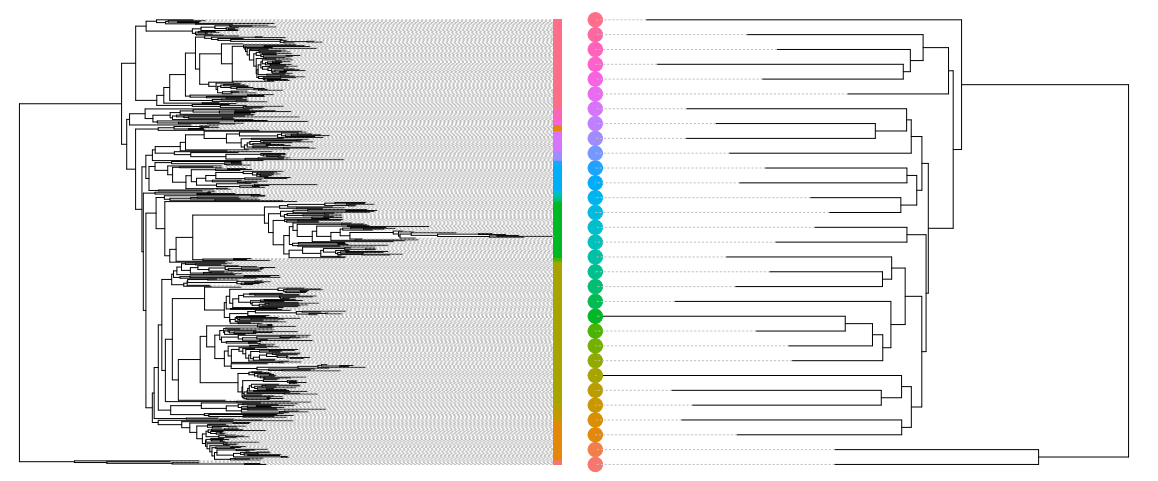

## <span id="page-75-0"></span>Outline

## [phyloseq](#page-3-0)

- **About [phyloseq](#page-4-0)**
- phyloseq [data structure](#page-7-0)
- [Importing a](#page-21-0) phyloseq object
- [Other accessors](#page-33-0)
- Manipulating a phyloseq [object: Filtering](#page-57-0)
- Manipulating a phyloseq [object: Smoothing](#page-72-0)
- Manipulating a phyloseq [object: Abundance counts](#page-75-0)

rarefy even depth downsamples all samples to the same depth and prunes otus that disappear from all samples as a result.

```
mach.rare <- rarefy_even_depth(mach, rngseed = 20200123)
```

```
## 'set.seed(20200123)' was used to initialize repeatable random subsampling.
## Please record this for your records so others can reproduce.
## Try 'set.seed(20200123); .Random.seed' for the full vector
## ...
## 994OTUs were removed because they are no longer
## present in any sample after random subsampling
## ...
sample_sums(mach.rare)[1:5]
## sample_SF.0092 sample_SF.0104 sample_SF.0109 sample_SF.0131 sample_SF.0132
```
## 924 924 924 924 924

transform sample counts applies a function to the abundance vector of each sample. It can be useful for normalization. For example:

```
count_to_prop <- function(x) { return( x / sum(x) )}
```
### transforms counts to proportions.

```
mach.trans <- transform_sample_counts(mach, count_to_prop)
sample_sums(mach.trans)[1:5] ## should be 1
```
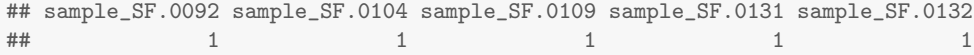

### Create a kinetic.rare by selecting only samples from the Kinetic project and rarefy them.

## 'set.seed(20200120)' was used to initialize repeatable random subsampling. ## Please record this for your records so others can reproduce. ## Try 'set.seed(20200120); .Random.seed' for the full vector  $##$  . . . ## 4841OTUs were removed because they are no longer ## present in any sample after random subsampling ## ...

Create a kinetic.rare by selecting only samples from the Kinetic project and rarefy them.

```
kinetic <- subset_samples(mach, Project %in% c("Kinetic"))
kinetic.rare <- rarefy_even_depth(kinetic, rngseed = 20200120)
```

```
## 'set.seed(20200120)' was used to initialize repeatable random subsampling.
## Please record this for your records so others can reproduce.
## Try 'set.seed(20200120); .Random.seed' for the full vector
## . . .
## 4841OTUs were removed because they are no longer
## present in any sample after random subsampling
## . . .
```
### You can do preprocessing once only by saving your filtered/smoothed/rarefied object into an .RData file using save and loading it into your session using load.

You can do preprocessing once only by saving your filtered/smoothed/rarefied object into an .RData file using save and loading it into your session using load.

```
save(kinetic, kinetic.rare, file = "kinetic.RData")
load("kinetic.RData")
```
- 
- 
- 
- 
- 
- 

- Functions to import data from biom files, giime output files or plain tabular files.
- Accessors to access different component of your dataset
- Samples and taxa names are coherent between the different components.
- Filters to keep only part of the dataset.
- Smoothers to aggregate parts of the dataset.
- Manipulators to rarefy and transform samples

- Functions to import data from biom files, giime output files or plain tabular files.
- Accessors to access different component of your dataset
- Samples and taxa names are coherent between the different components.
- Filters to keep only part of the dataset.
- Smoothers to aggregate parts of the dataset.
- Manipulators to rarefy and transform samples

- Functions to import data from biom files, giime output files or plain tabular files.
- Accessors to access different component of your dataset
- Samples and taxa names are coherent between the different components.
- Filters to keep only part of the dataset.
- Smoothers to aggregate parts of the dataset.
- Manipulators to rarefy and transform samples

- Functions to import data from biom files, giime output files or plain tabular files.
- Accessors to access different component of your dataset
- Samples and taxa names are coherent between the different components.
- Filters to keep only part of the dataset.
- Smoothers to aggregate parts of the dataset.
- Manipulators to rarefy and transform samples

- Functions to import data from biom files, giime output files or plain tabular files.
- Accessors to access different component of your dataset
- Samples and taxa names are coherent between the different components.
- Filters to keep only part of the dataset.
- Smoothers to aggregate parts of the dataset.
- Manipulators to rarefy and transform samples

- Functions to import data from biom files, giime output files or plain tabular files.
- Accessors to access different component of your dataset
- Samples and taxa names are coherent between the different components.
- Filters to keep only part of the dataset.
- Smoothers to aggregate parts of the dataset.
- Manipulators to rarefy and transform samples

## phyloseq recap (II)

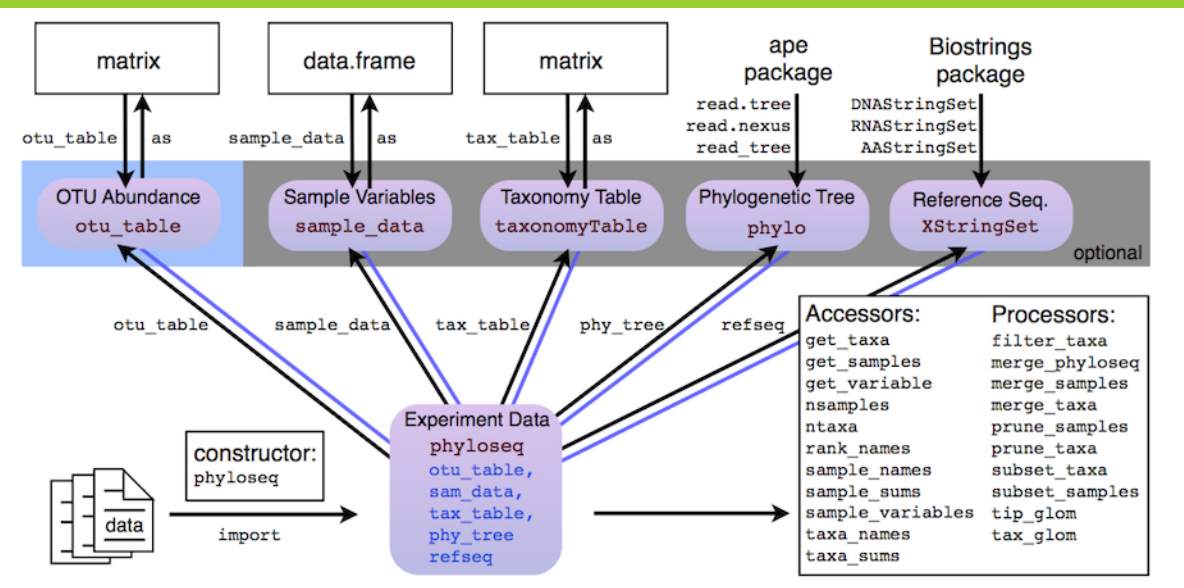

## <span id="page-90-0"></span>**[Biodiversity indices](#page-90-0)**

- [Exploring the samples composition](#page-91-0)
- [Notions of biodiversity](#page-101-0)
- $\bullet$   $\alpha$ [-diversity](#page-109-0)
- [Rarefaction curves](#page-120-0)
- $\bullet$   $\beta$ [-diversity](#page-128-0)

## <span id="page-91-0"></span>Looking at your samples (plot\_bar)

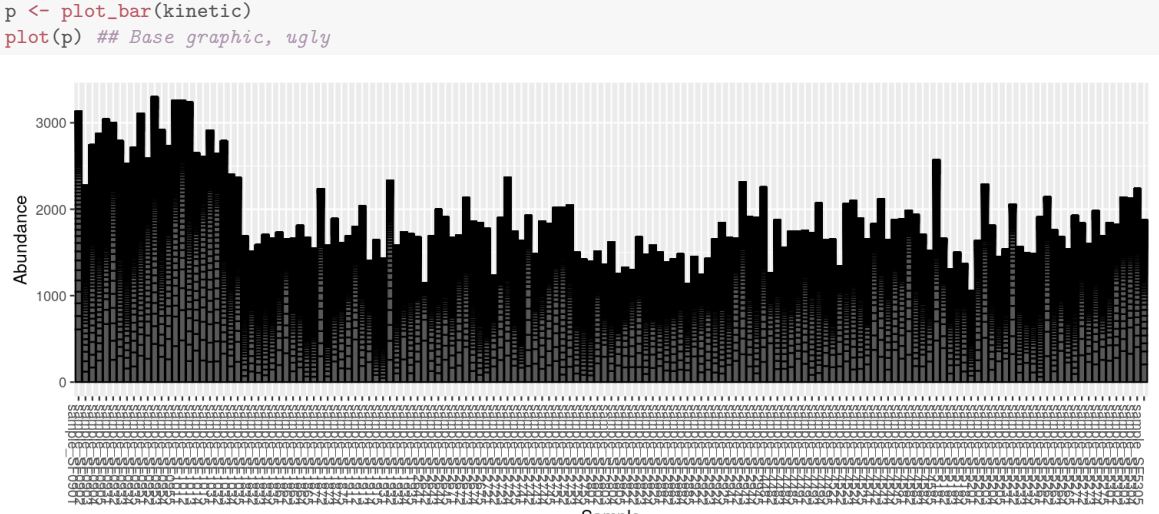

Sample

## Looking at your samples (plot\_bar)

### Organize samples by sampling time and color otu by Phylum

```
p \leftarrow plot bar(kinetic, fill = "Phylum") ## aes, fill bar according to phylum
p \leftarrow p + \text{facet\_wrap("Time, scales = "free_x", nrow = 1) # add facets}plot(p)
```
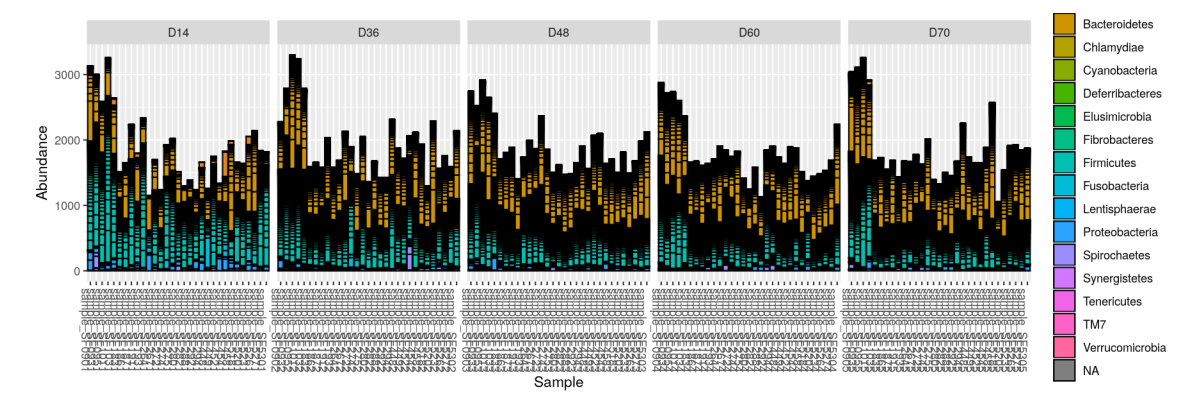

- $\bullet$  plot bar works at the  $OTU$ -level...
- ...which may lead to graph cluttering and useless legends
- No easy way to look at a subset of the data
- Works with absolute counts (beware of unequal depths)

- subset otus at a given taxonomic level
- aggregate otus at another taxonomic level
- Show only a given number of otus.
- Works with relative abundances

- o plot bar works at the OTU-level...
- ...which may lead to graph cluttering and useless legends
- No easy way to look at a subset of the data
- Works with absolute counts (beware of unequal depths)

### Custom function plot composition

- o subset otus at a given taxonomic level
- aggregate otus at another taxonomic level
- Show only a given number of otus.
- Works with relative abundances

## Looking at your samples (plot\_composition) (I)

### Select Bacteria (at Kingdom level) and aggregate by Phylum.

```
p <- plot_composition(kinetic, "Kingdom", "Bacteria", "Phylum", numberOfTaxa = 5, fill = "Phylum")
p \leftarrow p + \text{facet\_wrap("Time, scales = "free_x", nrow = 1)}plot(p)
```
## Looking at your samples (plot\_composity)

### Select Bacteria (at Kingdom level) and aggregate by Phylum.

```
p <- plot_composition(kinetic, "Kingdom", "Bacteria", "Phylum", numberOfTaxa = 5, fill = "Phylum")
p \leftarrow p + \text{facet\_wrap("Time, scales = "free_x", nrow = 1)}plot(p)
```
### Composition within Bacteria (Phylum 1 to 5)

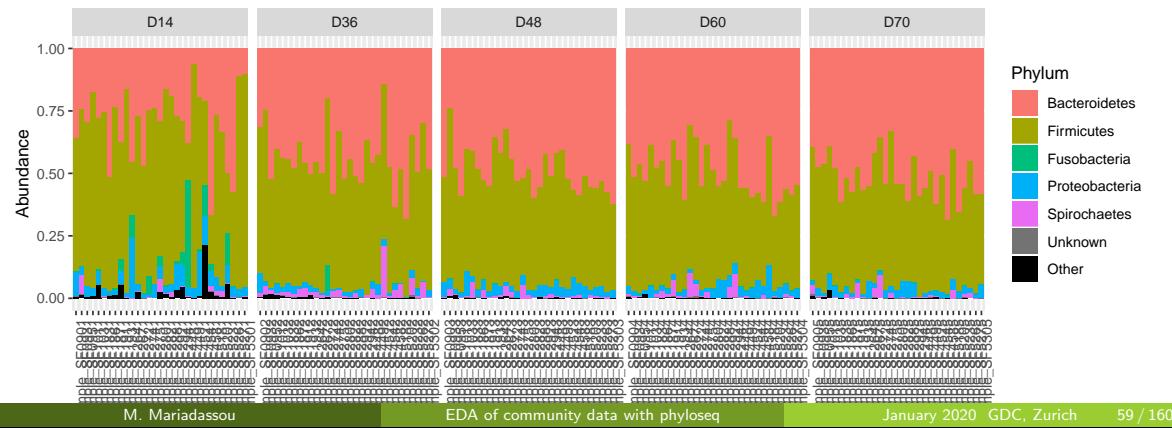

## Looking at your samples (plot\_composition) (II)

### Select Bacteroidetes (at Phylum level) and aggregate by Family.

```
p <- plot_composition(kinetic, "Phylum", "Bacteroidetes", "Family", numberOfTaxa = 9, fill = "Family")
p \leftarrow p + \text{facet\_wrap("Time, scales = "free_x", nrow = 1)}plot(p)
```
## Looking at your samples  $(plot\_composit)$

### Select Bacteroidetes (at Phylum level) and aggregate by Family.

```
p <- plot_composition(kinetic, "Phylum", "Bacteroidetes", "Family", numberOfTaxa = 9, fill = "Family")
p \leftarrow p + \text{fact\_wrap}("Time, scales = "free_x", nrow = 1)plot(p)
```
### Composition within Bacteroidetes (Family 1 to 9)

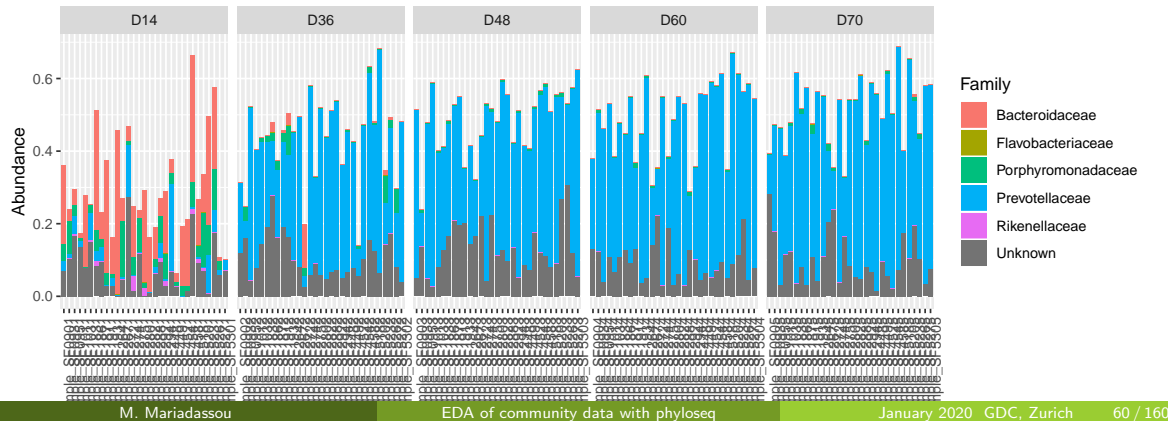

## Looking at your samples (plot\_composition) (III)

### Select Firmicutes (at Phylum level) and aggregate by Family.

```
p <- plot_composition(kinetic, "Phylum", "Firmicutes", "Family", numberOfTaxa = 9, fill = "Family")
p \leftarrow p + \text{facet\_wrap("Time, scales = "free_x", nrow = 1)}plot(p)
```
## Looking at your samples  $(plot_{\sim})$

### Select Firmicutes (at Phylum level) and aggregate by Family.

```
p <- plot_composition(kinetic, "Phylum", "Firmicutes", "Family", numberOfTaxa = 9, fill = "Family")
p \leftarrow p + \text{facet\_wrap("Time, scales = "free_x", nrow = 1)}plot(p)
```
### Composition within Firmicutes (Family 1 to 9)

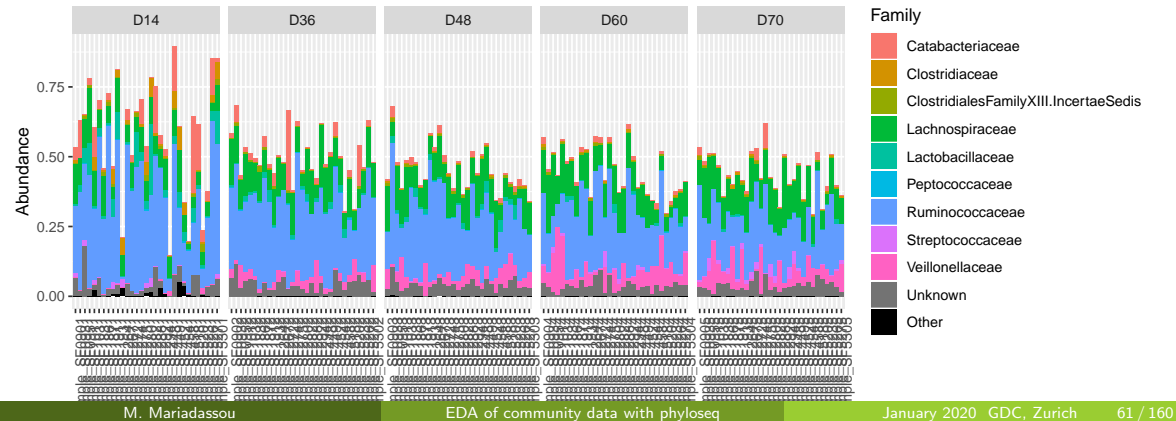

## <span id="page-101-0"></span>**Outline**

## **[Biodiversity indices](#page-90-0)**

- [Exploring the samples composition](#page-91-0)
- [Notions of biodiversity](#page-101-0)
- $\bullet$   $\alpha$ [-diversity](#page-109-0)
- [Rarefaction curves](#page-120-0)
- $\bullet$   $\beta$ [-diversity](#page-128-0)

### 16S surveys used to monitor the bacterial biodiversity.

- $\bullet$   $\alpha$ -diversity: diversity within a community:
- $\theta$ -diversity: diversity between communities;
- $\gamma$ -diversity: diversity at the landscape scale (blurry meaning for bacterial communities);

$$
\gamma = \alpha \ +|\times\ \beta
$$

- **o** Dissimilarities between pairs of communities
- $\bullet$  Often used as a first step to compute  $\beta$ -diversity

16S surveys used to monitor the bacterial biodiversity.

### Three flavors of diversity

- $\bullet$   $\alpha$ -diversity: diversity within a community:
- $\theta$ -diversity: diversity between communities;
- $\gamma$ -diversity: diversity at the landscape scale (blurry meaning for bacterial communities);

$$
\gamma = \alpha \ +|\times\ \beta
$$

- **•** Dissimilarities between pairs of communities
- $\bullet$  Often used as a first step to compute  $\beta$ -diversity

16S surveys used to monitor the bacterial biodiversity.

### Three flavors of diversity

- $\bullet$   $\alpha$ -diversity: diversity within a community:
- $\theta$ -diversity: diversity between communities;
- $\gamma$ -diversity: diversity at the landscape scale (blurry meaning for bacterial communities);

### Diversity decomposition

## $\gamma = \alpha + |\times \beta|$

- **•** Dissimilarities between pairs of communities
- $\bullet$  Often used as a first step to compute  $\beta$ -diversity

16S surveys used to monitor the bacterial biodiversity.

### Three flavors of diversity

- $\bullet$   $\alpha$ -diversity: diversity within a community:
- $\theta$ -diversity: diversity between communities;
- $\gamma$ -diversity: diversity at the landscape scale (blurry meaning for bacterial communities);

### Diversity decomposition

$$
\gamma = \alpha \ +|\times\ \beta
$$

### $\beta$ -dissimilarities/distances

- **•** Dissimilarities between pairs of communities
- $\bullet$  Often used as a first step to compute  $\beta$ -diversity

## A schematic view of diversity

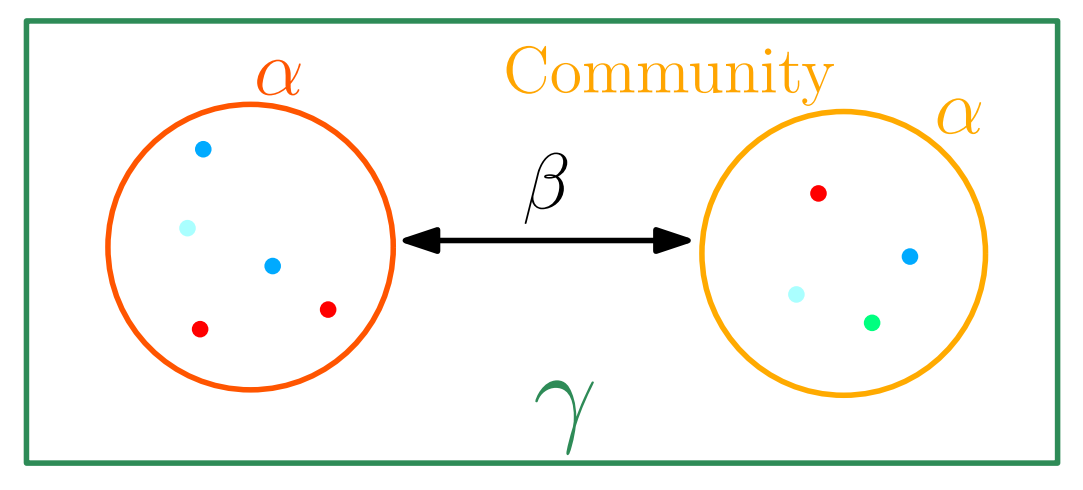

# Landscape

### Presence/Absence (qualitative) vs. Abundance (quantitative)

- **•** Presence/Absence gives less weight to dominant species;
- is more sensitive to differences in sampling depths;
- emphasizes difference in taxa diversity rather than differences in composition.

- Compositional does not require a phylogenetic tree;
- is more sensitive to erroneous otu picking;
- **•** gives the same importance to all otus.
### Presence/Absence (qualitative) vs. Abundance (quantitative)

- **•** Presence/Absence gives less weight to dominant species;
- is more sensitive to differences in sampling depths;
- emphasizes difference in taxa diversity rather than differences in composition.

### Compositional vs. Phylogenetic

- Compositional does not require a phylogenetic tree;
- is more sensitive to erroneous otu picking;
- o gives the same importance to all otus.

## <span id="page-109-0"></span>**Outline**

### 1 [Goals of the tutorial](#page-1-0)

## 2 [phyloseq](#page-3-0)

### **[Biodiversity indices](#page-90-0)**

- [Exploring the samples composition](#page-91-0)
- [Notions of biodiversity](#page-101-0)

### $\bullet$   $\alpha$ [-diversity](#page-109-0)

### • [Rarefaction curves](#page-120-0)

 $\bullet$   $\beta$ [-diversity](#page-128-0)

# $\alpha$ -diversity: number of species (richness)

Note  $c_i$  the number of species observed i times  $(i = 1, 2, ...)$  and  $p_s$  the proportion of species  $s$   $(s = 1, \ldots, S)$ 

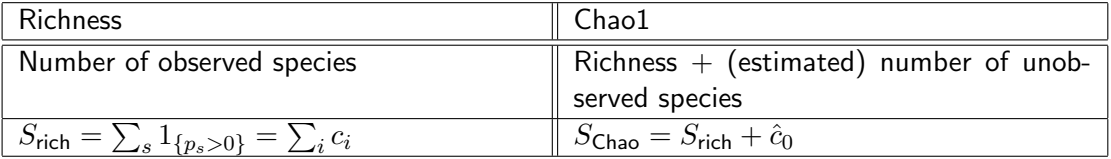

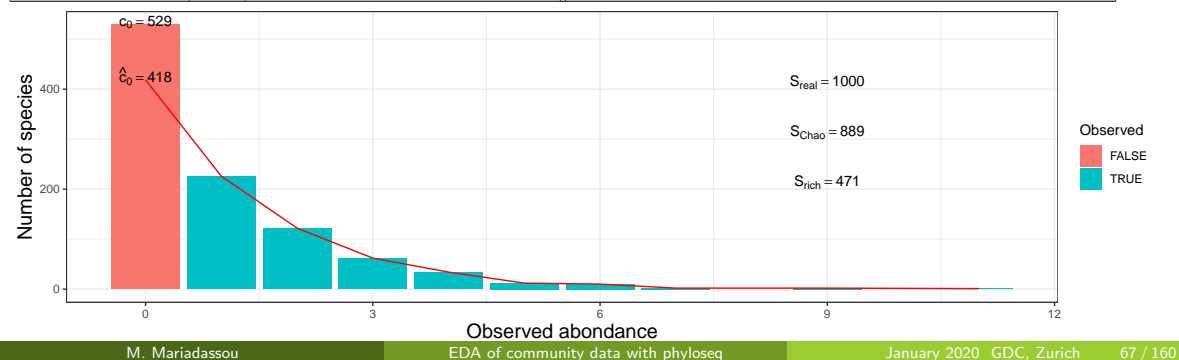

### Give more weight to abundant species

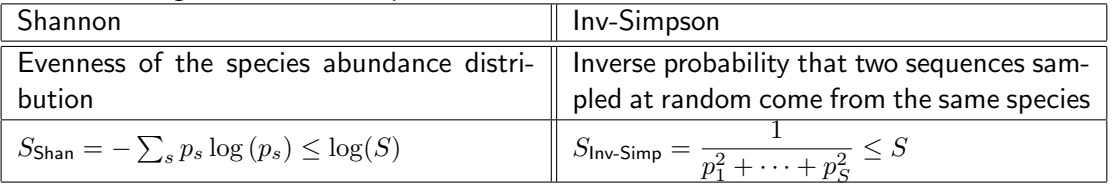

## Error in ddply(df, .(even), summarize, prop = abondance/sum(abondance)): impossible de trouver la fonction "ddply" ## Error in ddply(annotation.df, .(even), summarize, richness = sum(prop > : impossible de trouver la fonction "ddply" ## Error: id variables not found in data: even ## Error in '\$<-.data.frame'('\*tmp\*', height, value = structure(numeric(0), .Names = character(0))): replacement has 0 rows, data has 2 ## Error in paste0("S[", variable, "] ==", ifelse(variable == "shan", paste0("  $log("$ , : objet 'variable' introuvable ## Error in FUN(X[[i]], ...): objet 'height' introuvable

- **Species richness**: number of observed otus
- $\bullet$  Chao1: number of observed otu  $+$  estimate of the number of unobserved otus
- Shannon entropy/Jensen: the *width* of the otu relative abundance distribution. Roughly, it reflects our (in)ability to predict the otu of a randomly picked bacteria.
- Inverse Simpson: inverse of the probability that two bacteria picked at random belong to the same otu.

- **Species richness**: number of observed otus
- **Chao1**: number of observed otu  $+$  estimate of the number of unobserved otus
- Shannon entropy/Jensen: the *width* of the otu relative abundance distribution. Roughly, it reflects our (in)ability to predict the otu of a randomly picked bacteria.
- Inverse Simpson: inverse of the probability that two bacteria picked at random belong to the same otu.

- **Species richness**: number of observed otus
- **Chao1**: number of observed otu  $+$  estimate of the number of unobserved otus
- **Shannon entropy/Jensen**: the width of the otu relative abundance distribution. Roughly, it reflects our (in)ability to predict the otu of a randomly picked bacteria.
- Inverse Simpson: inverse of the probability that two bacteria picked at random belong to the same otu.

- **Species richness**: number of observed otus
- **Chao1**: number of observed otu  $+$  estimate of the number of unobserved otus
- **Shannon entropy/Jensen**: the width of the otu relative abundance distribution. Roughly, it reflects our (in)ability to predict the otu of a randomly picked bacteria.
- **Inverse Simpson**: inverse of the probability that two bacteria picked at random belong to the same otu.

Many  $\alpha$  diversities (richness, Chao) depend a lot on rare otus. Do not trim rare otus before computing them as it can drastically alter the result (see next slide).

Richness are plotted with  $plot\_richness$ . Note the  $x = "Time"$  passed on to the aes mapping of a ggplot.

```
p \leftarrow p + \text{geom\_boxplot}()
```
Many  $\alpha$  diversities (richness, Chao) depend a lot on rare otus. Do not trim rare otus before computing them as it can drastically alter the result (see next slide).

### **Richness**

Richness are plotted with  $plot\_richness$ . Note the  $x = "Time"$  passed on to the aes mapping of a ggplot.

```
p <- plot_richness(kinetic, color = "Time", x = "Time",
              measures = c("Observed", "Chao1", "Shannon", "InvSimpson"))
p <- p + geom_boxplot()
plot(p)
```
# $\alpha$  diversity: without (top) and with (bottom) trimming

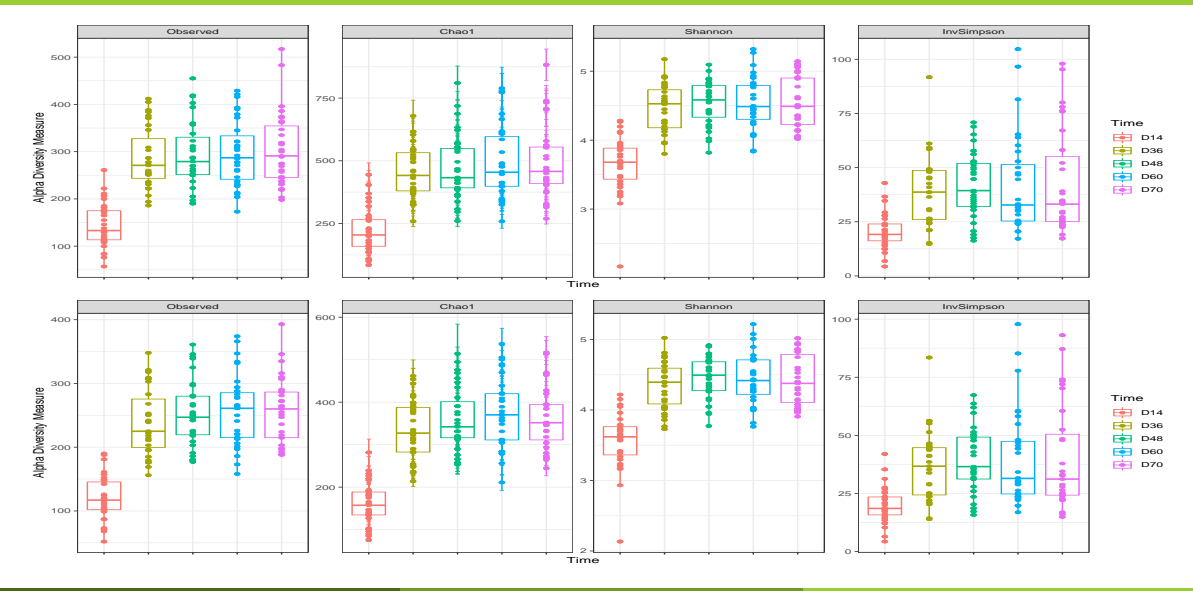

## $\alpha$  diversity and sampling effort

Many  $\alpha$  diversities (richness, Chao) depend a lot on rare otus and sampling efforts: use rarefaction/correct for depth before comparing them.

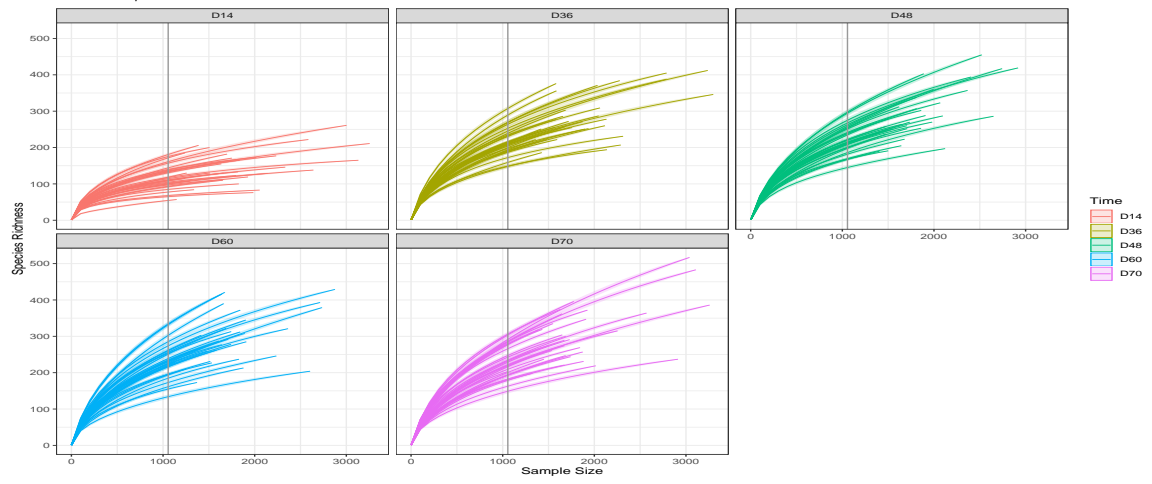

## <span id="page-120-0"></span>**Outline**

## 2 [phyloseq](#page-3-0)

### **[Biodiversity indices](#page-90-0)**

- [Exploring the samples composition](#page-91-0)
- [Notions of biodiversity](#page-101-0)
- $\bullet$   $\alpha$ [-diversity](#page-109-0)

### • [Rarefaction curves](#page-120-0)

 $\bullet$   $\beta$ [-diversity](#page-128-0)

# Rarefaction curve (I)

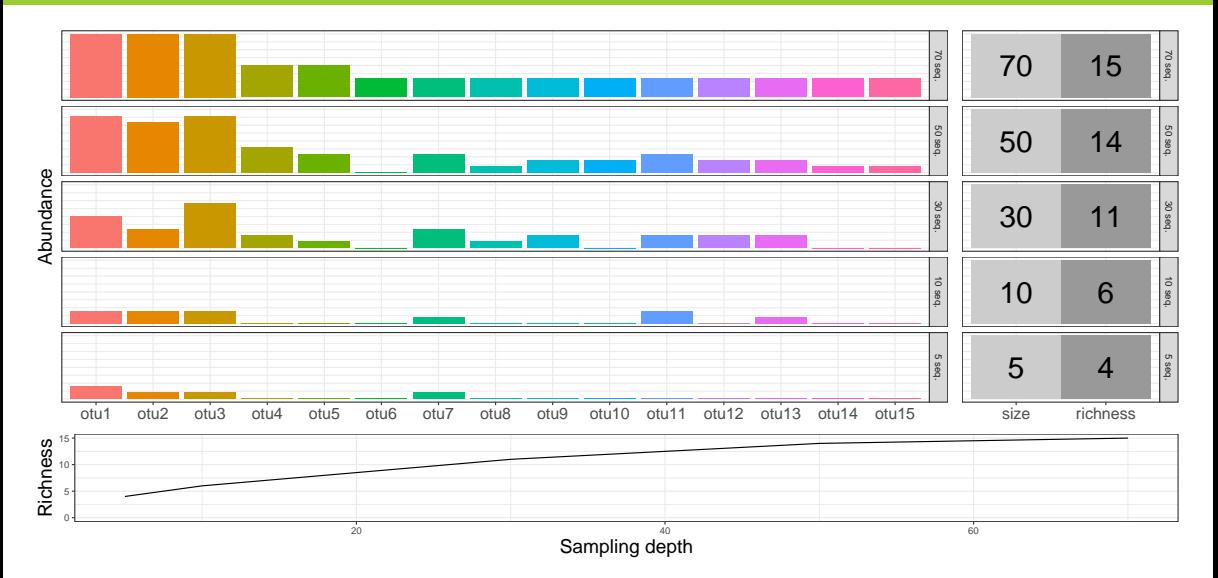

## $\alpha$  diversity and sampling effort (II)

Quantitative  $\alpha$ -diversities (Shannon, InvSimpson) are more robust to uneven sampling depths.

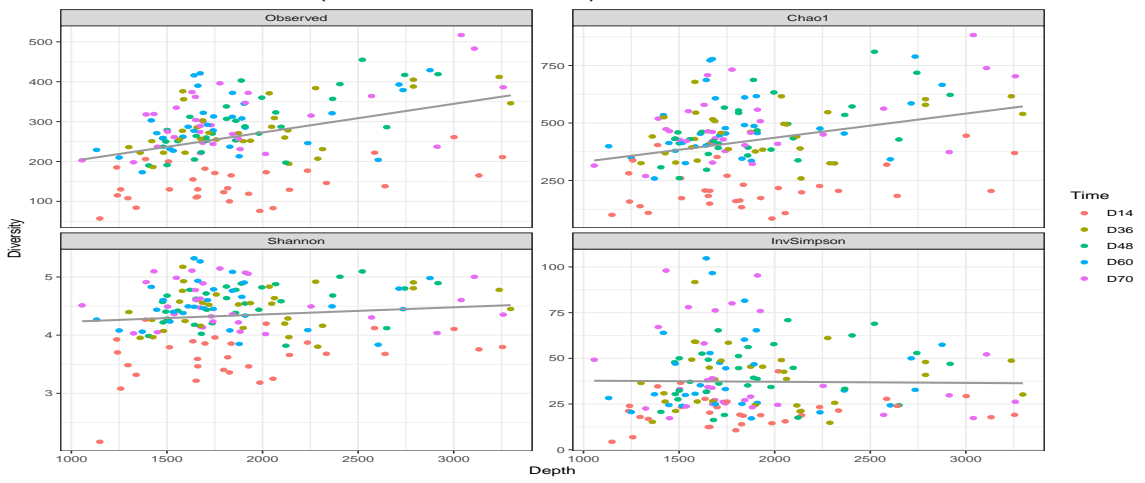

Numeric values of  $\alpha$ -diversities are given by estimate richness (used internally by plot\_richness)

```
alpha.diversity <- estimate_richness(kinetic,
                                     measures = c("Observed", "Chao1", "Shannon", "InvSimpson"))
head(alpha.diversity)
```
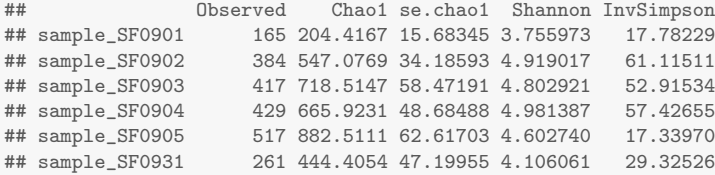

write.table(alpha.diversity, "myfile.txt")

```
data <- cbind(sample_data(kinetic), alpha.diversity)
data$Depth <- sample_sums(kinetic)
kinetic.richness.anova <- aov(Observed ~ Depth + Time*sex, data)
summary(kinetic.richness.anova) ## Depth is very significant
```
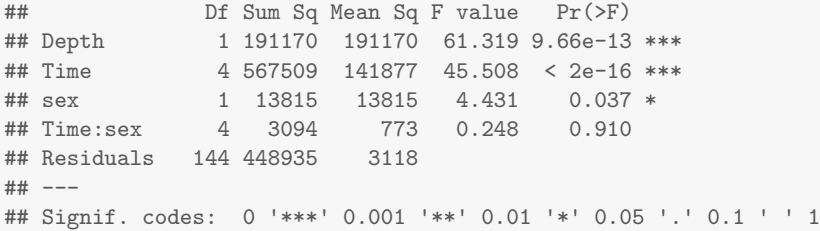

kinetic.simpson.anova <- aov(InvSimpson ~ Depth + Time\*sex, data) summary(kinetic.simpson.anova) ## as expected, Depth is barely significant

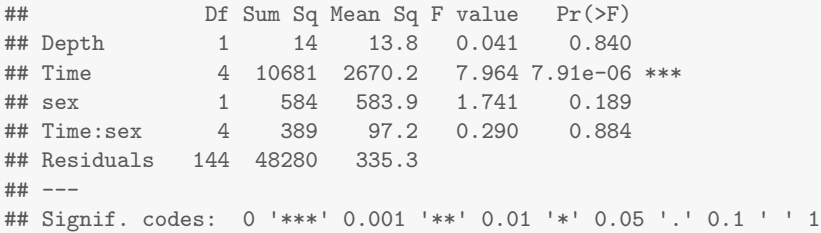

### Interpretation

- Diversity increases with time (with strong housing effect)
- Low shannon/InvSimpson diversities (compared to Observed, Chao1)  $\bullet$
- $\bullet \Rightarrow$  communities dominated by a moderate number of abundant taxa

- Effective diversities more robust to depth bias
- Either correct for depth or perform rarefaction before comparing diversities

### Interpretation

- Diversity increases with time (with strong housing effect)
- Low shannon/InvSimpson diversities (compared to Observed, Chao1)  $\bullet$
- $\bullet \Rightarrow$  communities dominated by a moderate number of abundant taxa

### **Comments**

- Effective diversities more robust to depth bias
- Either correct for depth or perform rarefaction before comparing diversities

## <span id="page-128-0"></span>**Outline**

## 2 [phyloseq](#page-3-0)

### **[Biodiversity indices](#page-90-0)**

- [Exploring the samples composition](#page-91-0)
- [Notions of biodiversity](#page-101-0)
- $\bullet$   $\alpha$ [-diversity](#page-109-0)
- [Rarefaction curves](#page-120-0)
- $\bullet$   $\beta$ [-diversity](#page-128-0)

## $\beta$  dissimilarities

- Many  $\beta$  diversities (both compositional and phylogenetic) offered by phyloseq through the generic distance function.
- Different dissimilarities capture different features of the communities.

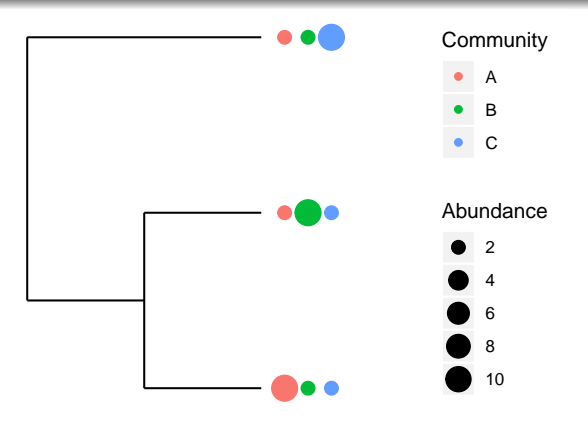

## $\beta$ -diversity: compositional

Note  $n_s^1$  the count of species  $s$   $(s=1,\ldots,S)$  in community  $1$  and  $n_s^2$  the count in community 2. We focus on shared features.

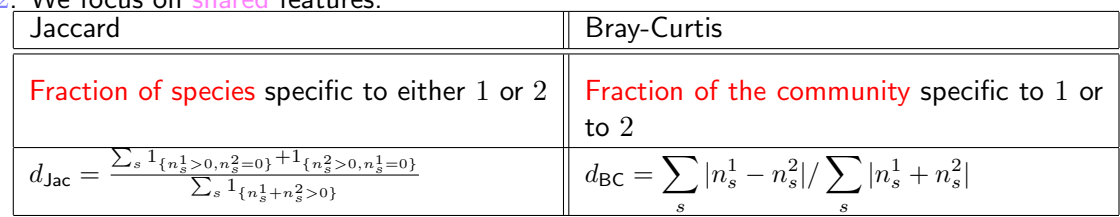

## $\beta$ -diversity: compositional

Note  $n_s^1$  the count of species  $s$   $(s=1,\ldots,S)$  in community  $1$  and  $n_s^2$  the count in community 2. We focus on shared features.

## Error in pivot wider(df, id cols = c("otu", "exp"), names from = comm, : impossible de trouver la fonction "pivot\_wider" ## Error in pivot wider(df, id cols = c("otu", "exp"), names from = comm, : impossible de trouver la fonction "pivot\_wider" ## Error in pivot\_longer(., cols = one\_of(c("Community\_1", "Community\_2", : impossible de trouver la fonction "pivot longer" ## Error in pivot\_longer(., cols = Community\_1:Community\_2, values\_to = "abondance", : impossible de trouver la fonction "pivot longer" ## Error in do.call(rbind, list(df.jac[, cols], df.bc[, cols])): objet 'df.bc' introuvable ## Error in factor(df.dist\$class, levels = c("Jaccard", "Bray-Curtis")): objet 'df.dist' introuvable ## Error in factor(df.dist\$nature, levels = c("Specific to 1", "Specific to 2", : objet 'df.dist' introuvable ## Error in eval(expr, envir, enclos): objet 'df.dist' introuvable ## Error in ggplot(df.dist, aes(x = otu, y = abondance)): objet 'df.dist' introuvable ## Error in arrangeGrob(...): objet 'p.dist' introuvable

## $\beta$ -diversity: phylogenetic

For each branch e, note  $l_e$  its length and  $p_e$  (resp.  $q_e$ ) the fraction of community 1 (resp. community  $2)$  below branch  $e$ . We focus on shared features.

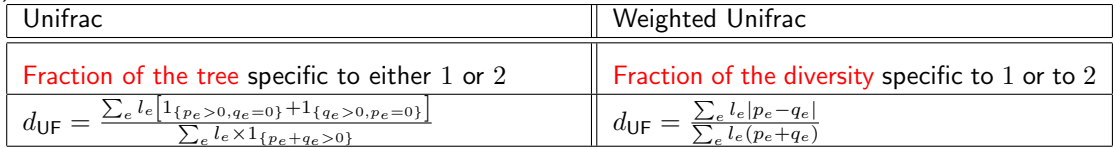

## $\beta$ -diversity: phylogenetic

For each branch e, note  $l_e$  its length and  $p_e$  (resp.  $q_e$ ) the fraction of community 1 (resp. community  $2)$  below branch  $e$ . We focus on shared features.

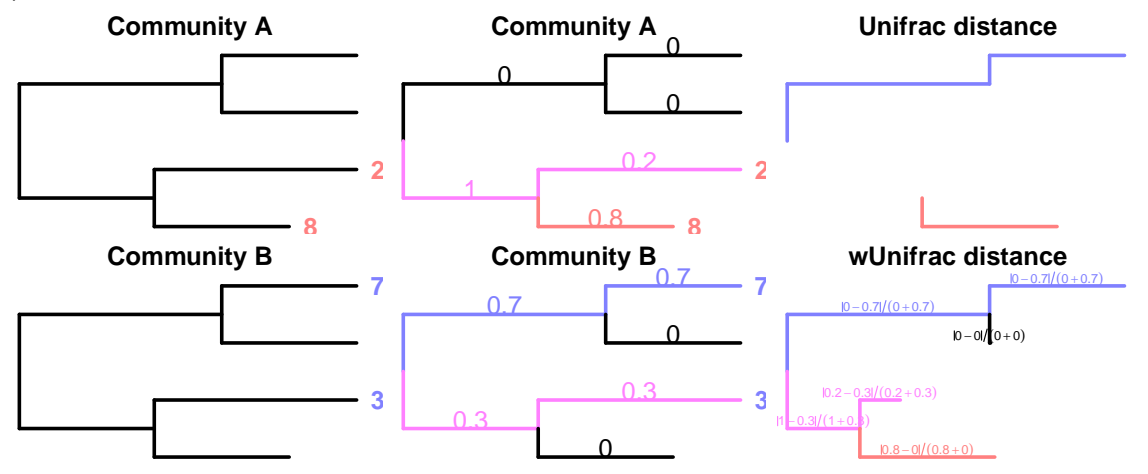

## Differences between the  $\beta$ -dissimilarities

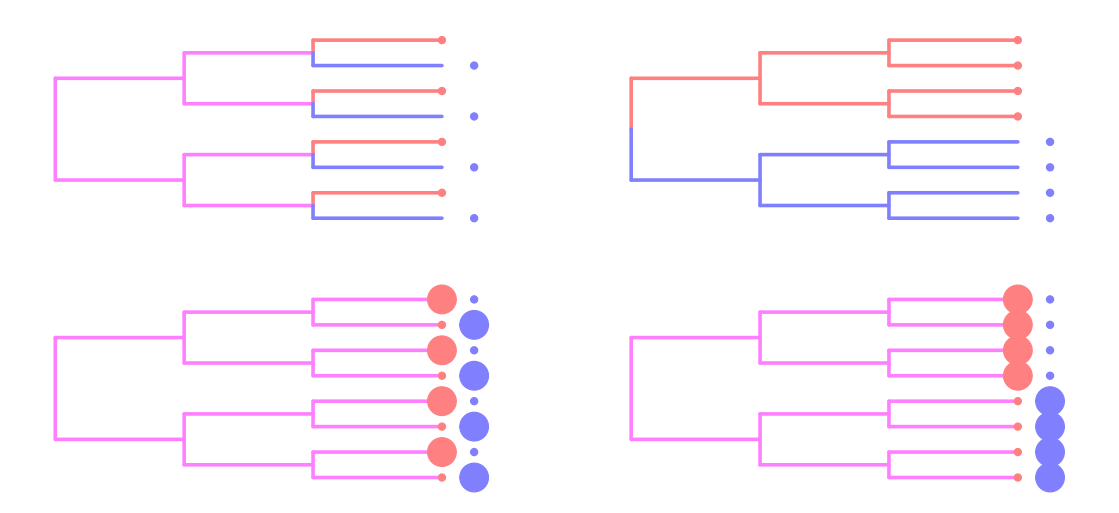

## Differences between the  $\beta$ -dissimilarities

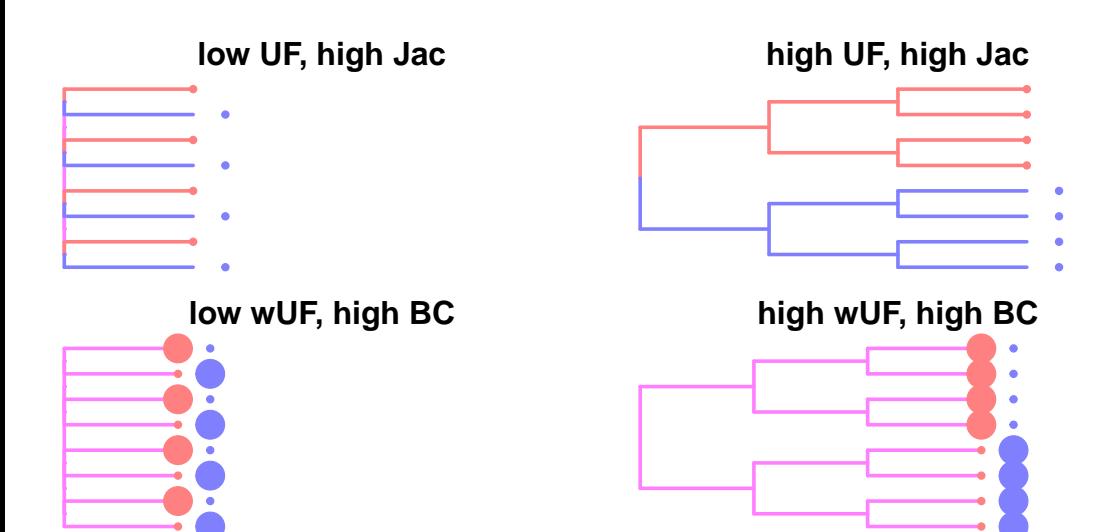

## $\beta$ -dissimilarities/distances in phyloseq

 $\beta$  dissimilarities are computed with distance.

dist.bc  $\leq$  distance(kinetic.rare, method = "bray") ## Bray-Curtis

### All available distances are available with

```
distanceMethodList
```

```
## $UniFrac
## [1] "unifrac" "wunifrac"
##
## $DPCoA
## [1] "dpcoa"
##
## $JSD
## [1] "jsd"
##
## $vegdist
## [1] "manhattan" "euclidean" "canberra" "bray" "kulczynski"
## [6] "jaccard" "gower" "altGower" "morisita" "horn"
## [11] "mountford" "raup" "binomial" "chao" "cao"
##
```
M. Mariadassou

## $\beta$ -dissimilarities/distances in phyloseq (II)

Bray−Curtis

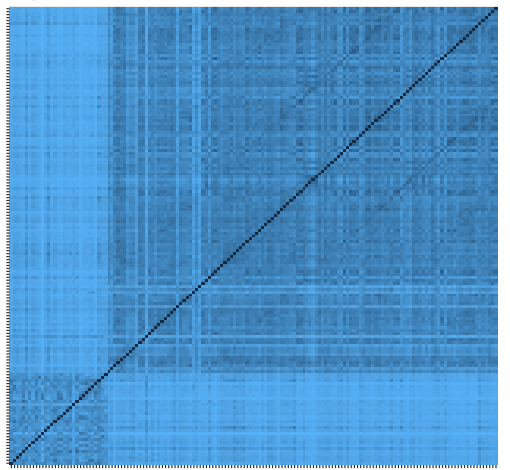

Jaccard (Binary)

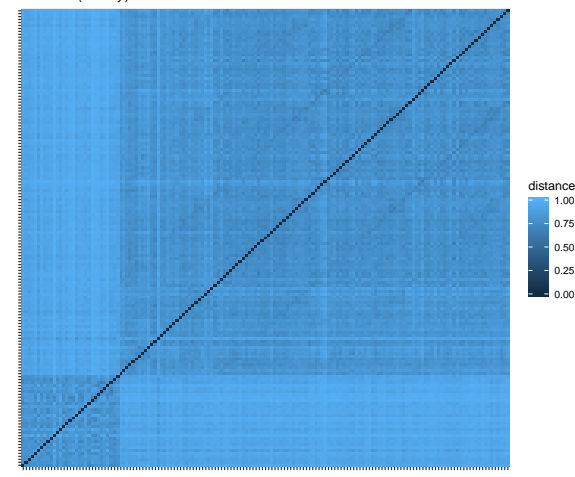

 $- 0.00$  $0.25$  $-0.50$  $-0.75$ 1.00 distance

0.00 0.25 0.50 0.75 1.00

### Phylogenetic distances require rooted tree

```
dist.uf \leq distance(kinetic.rare, method = "unifrac") ## Unifrac
dist.wuf <- distance(kinetic.rare, method = "wunifrac") ## Weighted Unifrac
```
## Compositional vs Qualitative

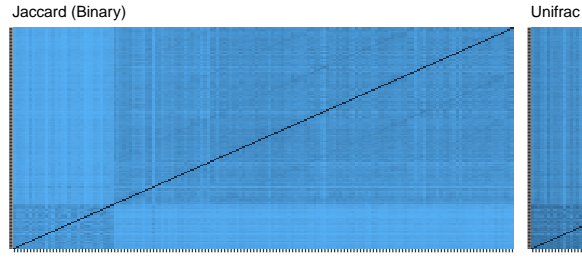

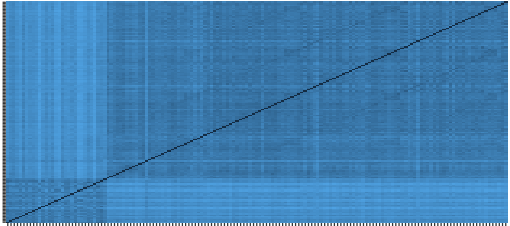

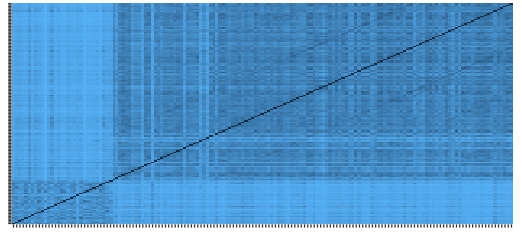

Bray−Curtis Weighted Unifrac

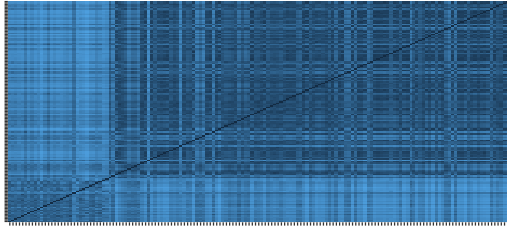

- $\bullet$  Jaccard higher than Bray-Curtis  $\Rightarrow$  abondant taxa are shared
- $\bullet$  Jaccard higher than Unifrac  $\Rightarrow$  communities' taxa are distinct but phylogenetically related
- $\bullet$  Unifrac higher than weighted Unifrac  $\Rightarrow$  abondant taxa in communities are phylogenetically close.

### Raw counts vs rarefied counts

Jaccard (Binary)

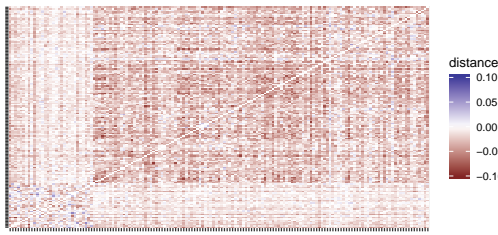

### Bray−Curtis

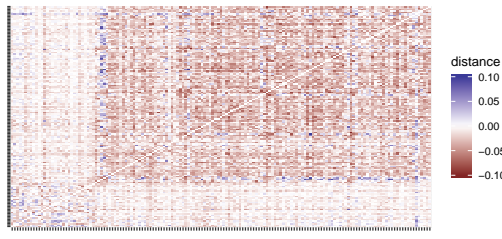

Unifrac

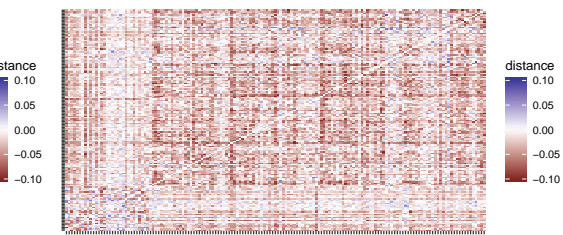

### Weighted Unifrac

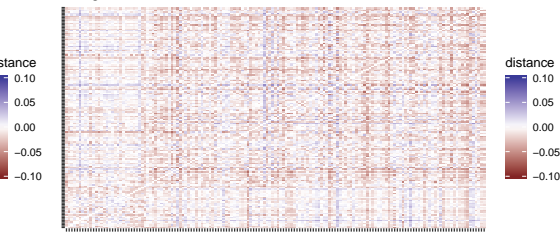

0.05  $-0.10$ 

- Different sampling efforts lead to biased distances
- Bias higher for qualitative (Jaccard/UniFrac) than quantitative (Bray-Curtis/wUniFrac)distances.
- wUniFrac most robust to different sampling depths (unaffected in principle, works on relative abundances)

In general, qualitative diversities are most sensitive to factors that affect presence/absence of organisms (such as pH, salinity, depth, etc) and therefore useful to study and define bioregions (regions with little of no flow between them)...

... whereas quantitative distances focus on factors that affect relative changes (seasonal changes, nutrient availability, concentration of oxygen, depth, etc) and therefore useful to monitor communities over time or along an environmental gradient.
In general, qualitative diversities are most sensitive to factors that affect presence/absence of organisms (such as pH, salinity, depth, etc) and therefore useful to study and define bioregions (regions with little of no flow between them)...

... whereas quantitative distances focus on factors that affect relative changes (seasonal changes, nutrient availability, concentration of oxygen, depth, etc) and therefore useful to monitor communities over time or along an environmental gradient.

Different distances capture different features of the samples. There is no "one size fits all"

## <span id="page-145-0"></span>**Outline**

### 1 [Goals of the tutorial](#page-1-0)

## 2 [phyloseq](#page-3-0)

## [Exploring the structure](#page-145-0)

- **o** [Ordination](#page-146-0)
- **o** [Clustering](#page-161-0)
- **•** [Heatmap](#page-166-0)

# [Differential Analyses](#page-194-0)

## <span id="page-146-0"></span>Principal Component Analysis (PCA)

- Each community is described by otus abundances
- Otus abundance maybe correlated
- **PCA finds linear combinations of otus that** 
	- a are uncorrelated
	- **•** capture well the variance of community composition

But variance is not a very good measure of  $\beta$ -diversity.

### Principal Component Analysis (PCA)

- Each community is described by otus abundances
- Otus abundance maybe correlated
- **PCA finds linear combinations of otus that** 
	- a are uncorrelated
	- **•** capture well the variance of community composition

But variance is not a very good measure of  $\beta$ -diversity.

# MultiDimensional Scaling (MDS/PCoA)

## MDS/PCoA

- Start from a distance matrix  $D = (d_{ij})$
- Project the communities Com $_{i}\mapsto X_{i}$  in a euclidian space such that distances are preserved  $||X_i - X_j|| \simeq d_{ij}$

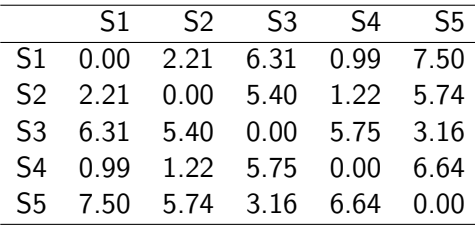

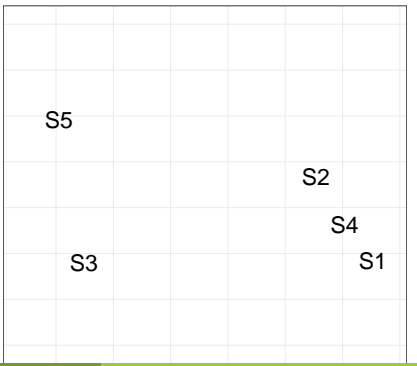

# MultiDimensional Scaling (MDS/PCoA)

## MDS/PCoA

- Start from a distance matrix  $D = (d_{ij})$
- Project the communities Com $_{i}\mapsto X_{i}$  in a euclidian space such that distances are preserved  $||X_i - X_j|| \simeq d_{ij}$

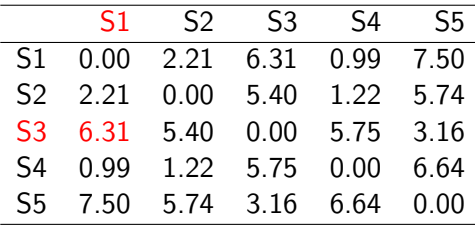

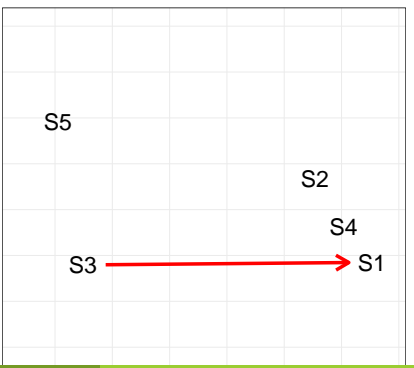

# MultiDimensional Scaling (MDS/PCoA)

## MDS/PCoA

- Start from a distance matrix  $D = (d_{ij})$
- Project the communities Com $_{i}\mapsto X_{i}$  in a euclidian space such that distances are preserved  $||X_i - X_j|| \simeq d_{ij}$

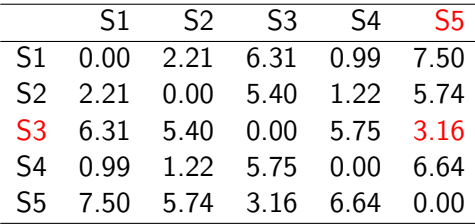

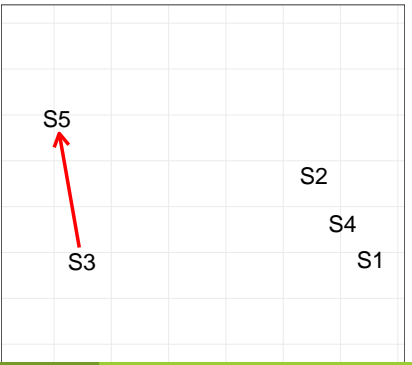

## Ordination in phyloseq : ordinate

Ordination is done through the ordinate function:

### **Ordination**

You can pass the distance either by name (and phyloseq will call distance)...

ord <- ordinate(kinetic.rare, method = "MDS", distance = "bray")

or by passing a distance matrix directly (useful if you already computed it)

The graphic is then produced with plot ordination

```
p \le -p + \text{ theme}_bw() + \text{gptide("MDS + BC") ## add title and plain backgroundp <- p + stat_ellipse(aes(group = Time)) ## add ellipses around each time level
```
## Ordination in phyloseq : ordinate

Ordination is done through the ordinate function:

#### **Ordination**

You can pass the distance either by name (and phyloseq will call distance)...

ord <- ordinate(kinetic.rare, method = "MDS", distance = "bray")

or by passing a distance matrix directly (useful if you already computed it)

```
dist.bc <- distance(kinetic.rare, method = "bray")
ord <- ordinate(kinetic.rare, method = "MDS", distance = dist.bc)
```
The graphic is then produced with plot ordination

```
p \le -p + \text{ theme}_bw() + \text{gptide("MDS + BC") ## add title and plain backgroundp <- p + stat_ellipse(aes(group = Time)) ## add ellipses around each time level
```
## Ordination in phyloseq : ordinate

Ordination is done through the ordinate function:

#### **Ordination**

You can pass the distance either by name (and phyloseq will call distance)...

ord <- ordinate(kinetic.rare, method = "MDS", distance = "bray")

or by passing a distance matrix directly (useful if you already computed it)

```
dist.bc <- distance(kinetic.rare, method = "bray")
ord <- ordinate(kinetic.rare, method = "MDS", distance = dist.bc)
```
The graphic is then produced with plot ordination

```
p <- plot_ordination(kinetic.rare, ord, color = "Time", shape = "Bande")
p \leftarrow p + \text{ theme}_b w() + \text{gptide("MDS + BC") ## add title and plain backward"p \leftarrow p + stat ellipse(aes(group = Time)) ## add ellipses around each time level
plot(p)
```
## Ordination in phyloseq : plot\_ordination

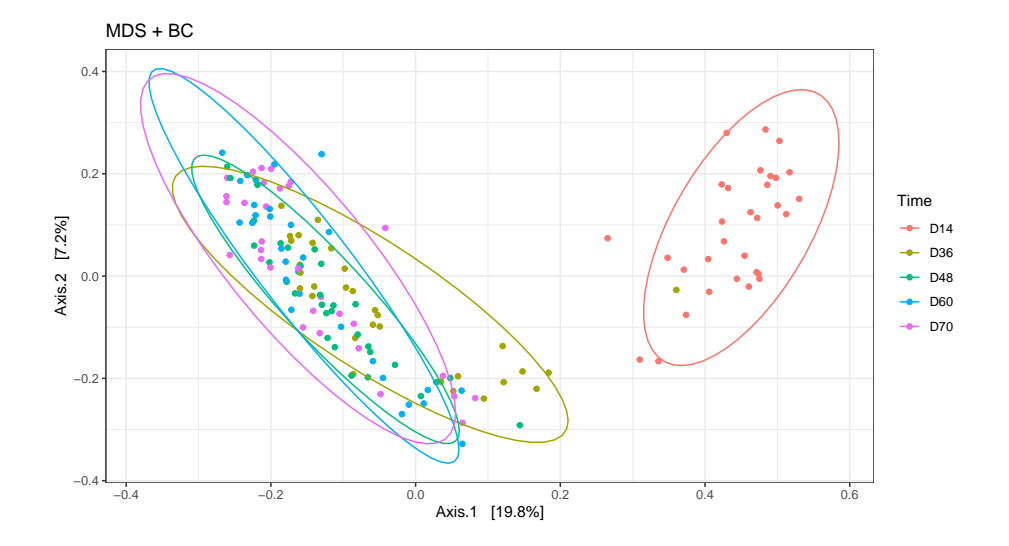

## Impact of distance

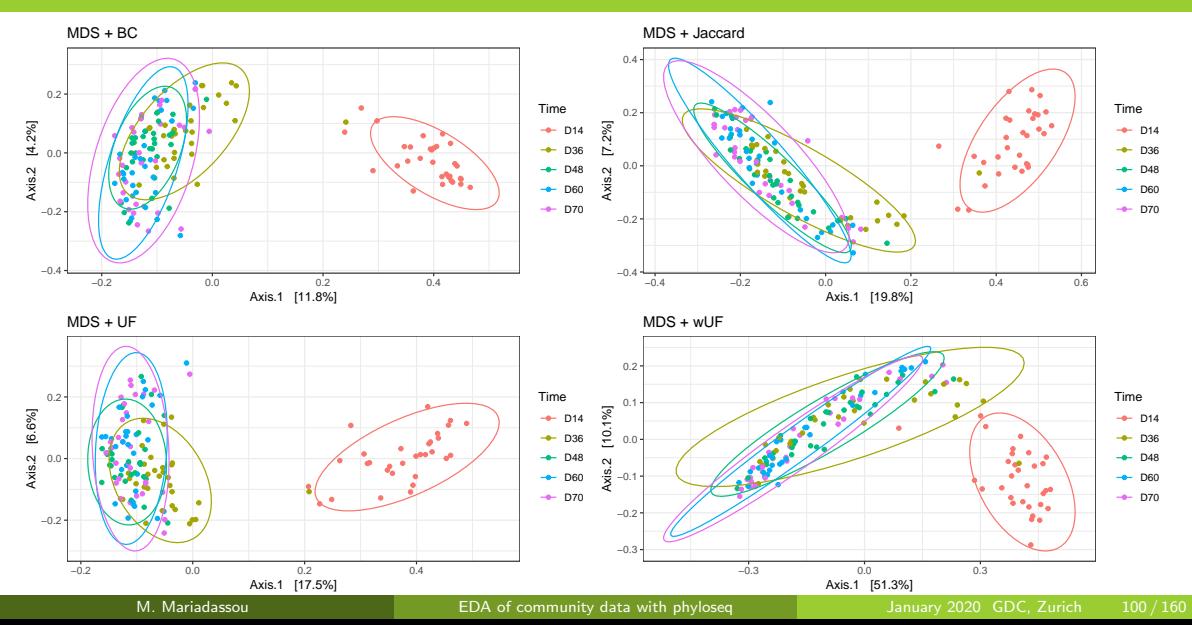

- Qualitative distances (Unifrac, Jaccard) separate D14 and the rest.
- $\bullet$  wUF mixes up some sample: the taxa séparating D14 from the rest may be replaced by (phylogenetically) close siblings.
- All distances (wUnifrac) exhibit a high gradient corresponding to high heterogeneity of samples on axis 2.
- Large overlap between groups in terms of both relative composition and species composition (a side effect of undersampling?)
- Warning The 2-D representation captures only part of the original distances.

"Vector fitting" overlays metadata on the ordination plot.

```
## Ordination
dist.bc <- distance(kinetic.rare, "bray")
kin.mds \leq metaMDS(dist.bc, trace = 0)
## Vector fitting
ef <- envfit(kin.mds, sample_data(kinetic.rare))
## Plot only most significant variables
plot(kin.mds)
plot(ef, p.max = 0.5)
```
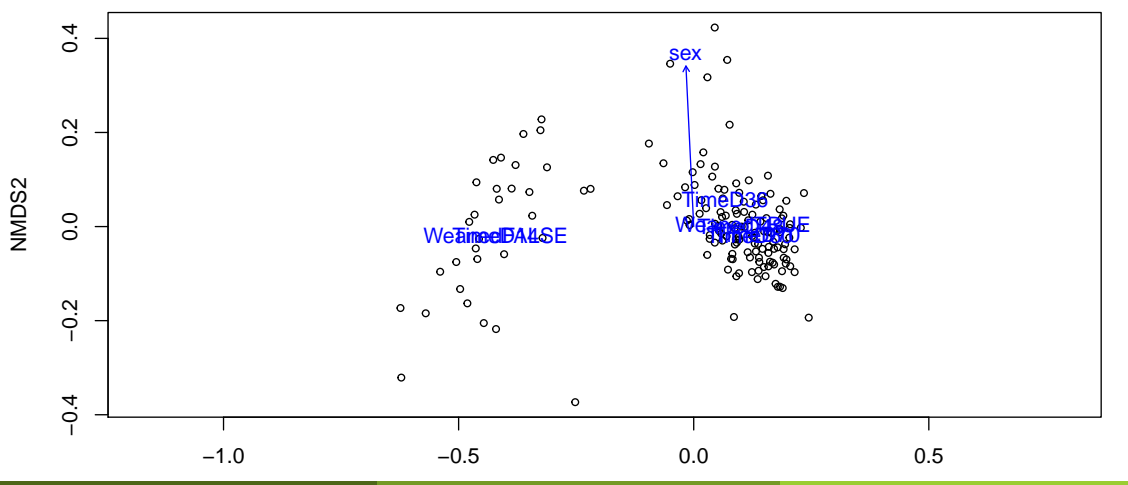

M. Mariadassou **New Little Hermit [EDA of community data with phyloseq](#page-0-0)** January 2020 GDC, Zurich 103 / 160

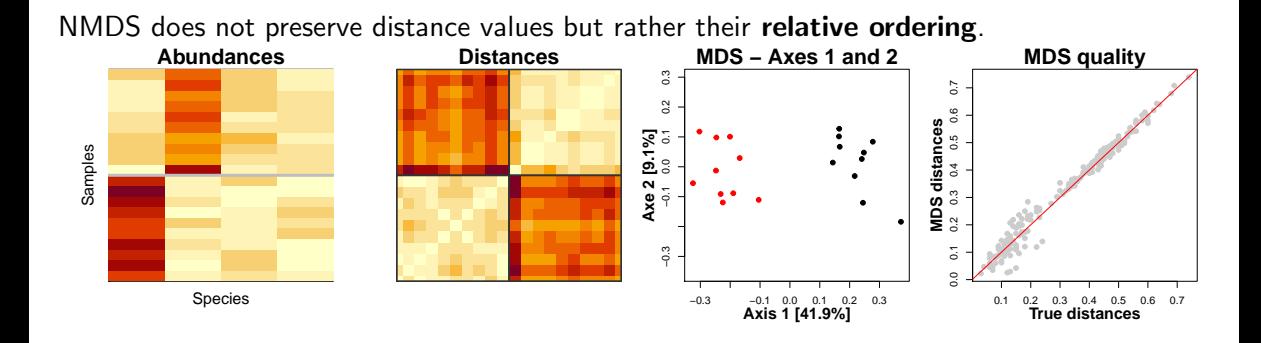

## When MDS fails

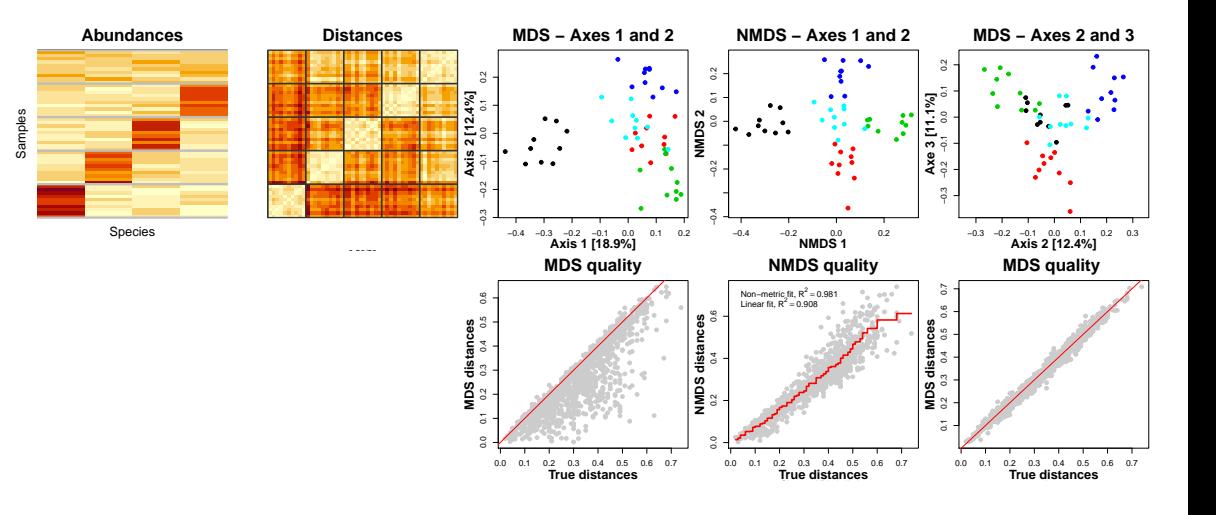

M. Mariadassou **EDA** of community data with phyloseq January 2020 GDC, Zurich 105 / 160

## <span id="page-161-0"></span>**Outline**

### 1 [Goals of the tutorial](#page-1-0)

## 2 [phyloseq](#page-3-0)

### [Exploring the structure](#page-145-0) **• [Ordination](#page-146-0)**

## **o** [Clustering](#page-161-0)

**•** [Heatmap](#page-166-0)

# [Differential Analyses](#page-194-0)

# **Hierarchical Clustering**

- Merge closest communities (according to some distance)
- Update distances between sets of communities using linkage function
- Repeat until all communities have been merged

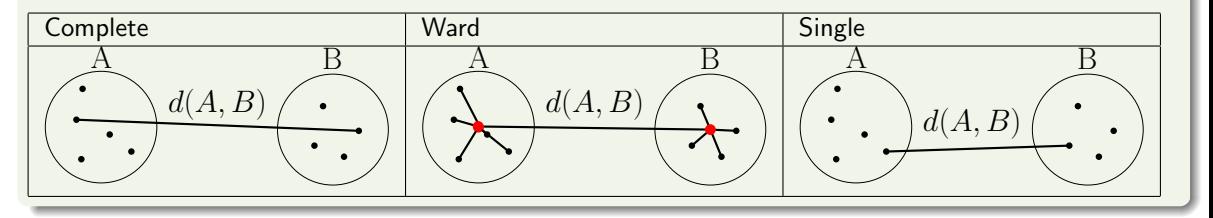

### **ward.D2 linkage clustering tree**

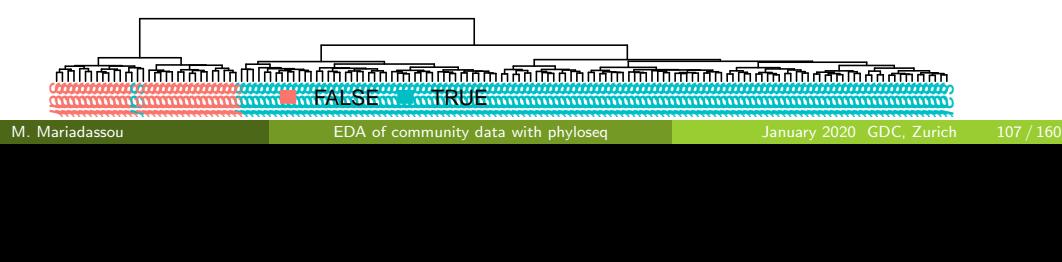

## Clustering with hclust

- Choose a distance (among Jaccard, Bray-Curtis, Unifrac, etc)
- Choose a linkage function

Feed to hclust and plot

```
plot_clust(kinetic.rare, dist = "bray", method = "linkage.function", color = "Weaned")
## Or if you already computed the distance matrix
plot_clust(kinetic.rare, dist = dist.bc, color = "Weaned")
```
### linkage function

- **complete** (complete): tends to produce compact, spherical clusters and guarantees that all samples in a cluster are similar to each other.
- Ward (ward.D2): tends to also produces spherical clusters but has better theoretical properties than complete linkage.
- **single** (single): friend of friend approach, tends to produce banana-shaped or chains-like clusters.

```
par(mfcol = c(1, 3)) ## To plot the three clustering trees side-by-side
plot_clust(kinetic.rare, "bray", method = "ward.D2", color = "Weaned")
plot_clust(kinetic.rare, "bray", method = "single", color = "Weaned")
plot_clust(kinetic.rare, "bray", method = "complete", color = "Weaned")
```
**ward.D2 linkage clustering tree**

**single linkage clustering tree**

**complete linkage clustering tree**

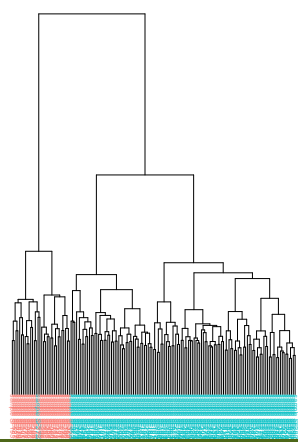

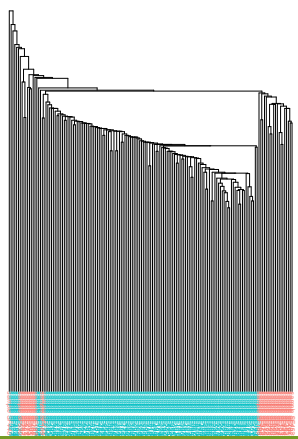

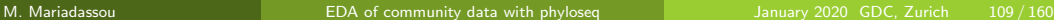

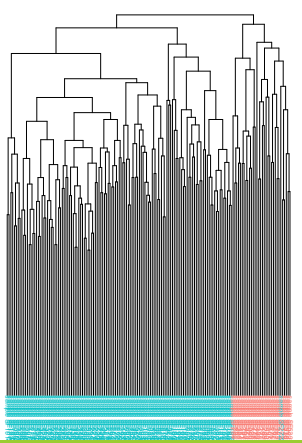

- Consistent with the ordination plots, clustering shows a good structure (D14 vs. rest) for the Bray-Curtis distance for the Ward linkage
- Differents distances would result (in this case) in similar results.
- Clustering is based on the whole distance whereas ordination represents parts of the distance (the most it can with 2 dimensions)

## <span id="page-166-0"></span>**Outline**

### 1 [Goals of the tutorial](#page-1-0)

## 2 [phyloseq](#page-3-0)

## [Exploring the structure](#page-145-0)

- **[Ordination](#page-146-0)**
- **[Clustering](#page-161-0)**
- **•** [Heatmap](#page-166-0)

# [Differential Analyses](#page-194-0)

plot heatmap is a versatile function to visualize the count table.

- Finds a meaningful order of the samples and the otus
- Allows the user to choose a custom order
- Allows the user to change the color scale
- Produces a gpplot2 object, easy to manipulate and customize

```
p \leftarrow p + \text{facet\_grid}("Time, scales = "free_x")
```
plot heatmap is a versatile function to visualize the count table.

- Finds a meaningful order of the samples and the otus
- Allows the user to choose a custom order
- Allows the user to change the color scale
- Produces a gpplot2 object, easy to manipulate and customize

```
p <- plot_heatmap(kinetic.rare, low = "yellow", high = "red", na.value = "white",
              sample.order = mySampleOrder, taxa.order = myTaxaOrder)
## add facetting
p \leftarrow p + \text{facet\_grid} (Time, scales = "free_x")
plot(p)
```
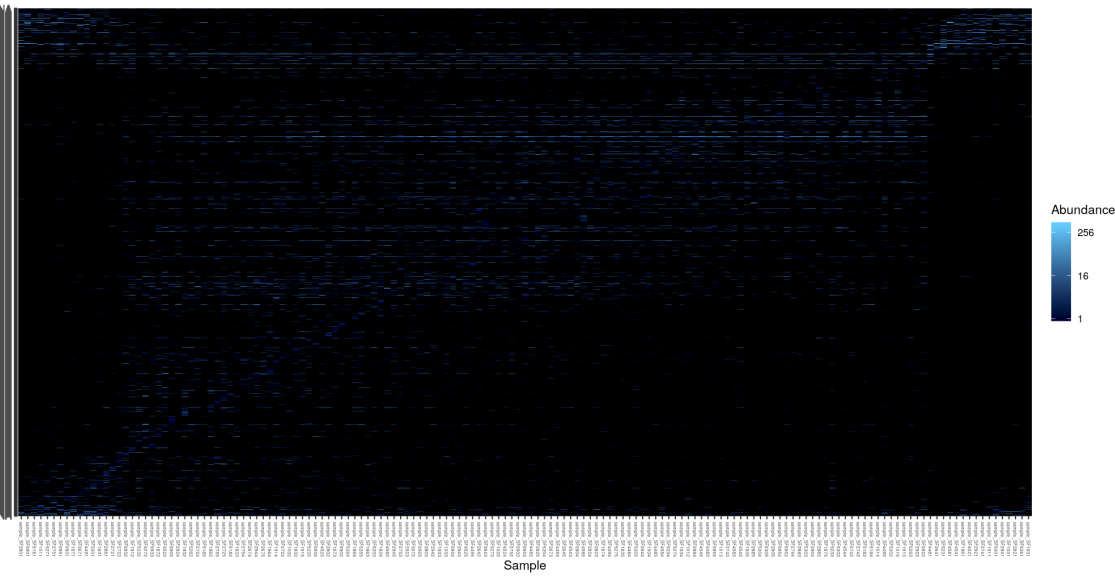

#### plot\_heatmap(kinetic.rare, low = "yellow", high = "red", na.value = "white")

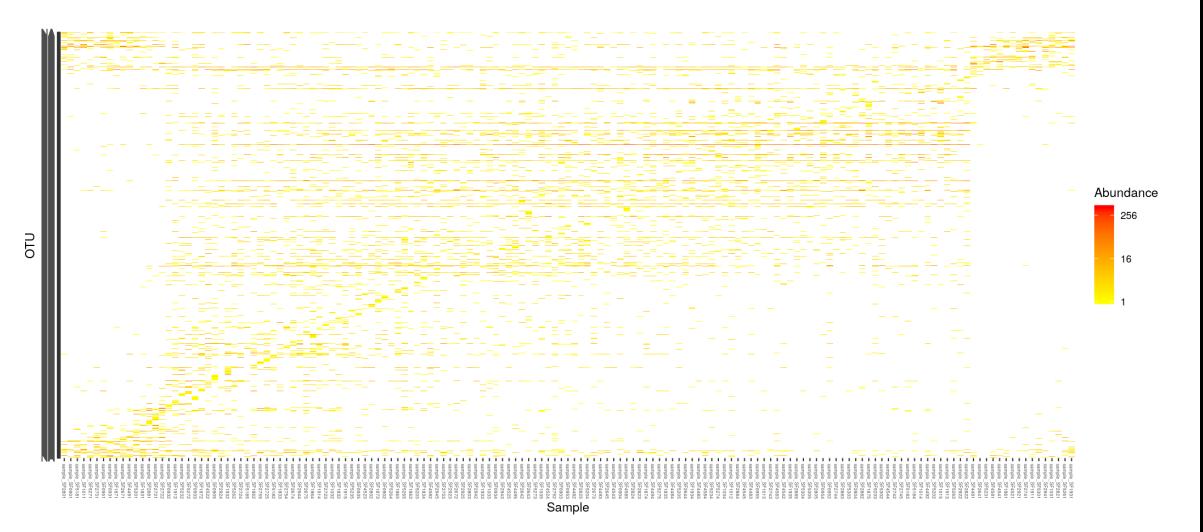

#### plot\_heatmap(kinetic.rare, low = "yellow", high = "red", na.value = "white") +  $facet\_grid("Time, scales = "free_x")$

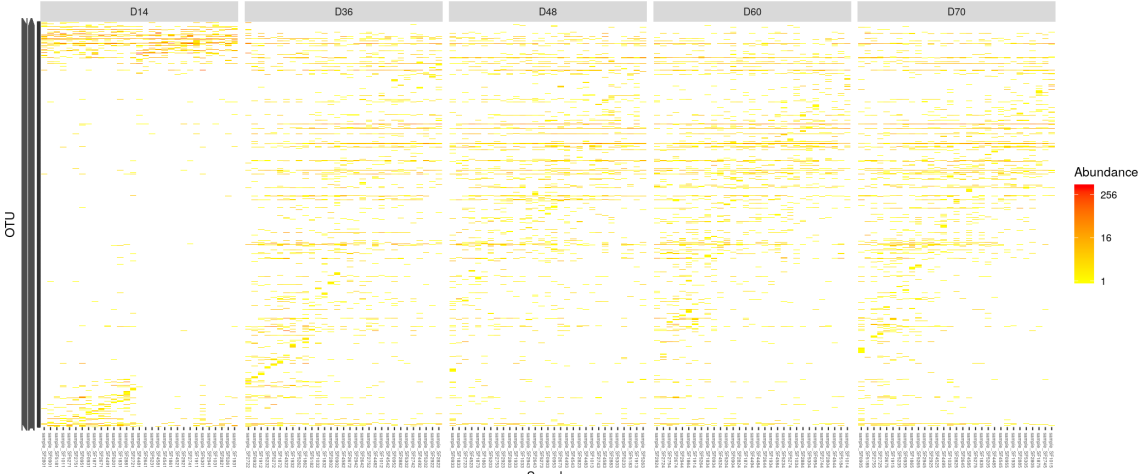

Sample

#### plot\_heatmap(kinetic.rare, low = "yellow", high = "red", na.value = "grey90") + facet\_grid(~Time, scales = "free\_x")

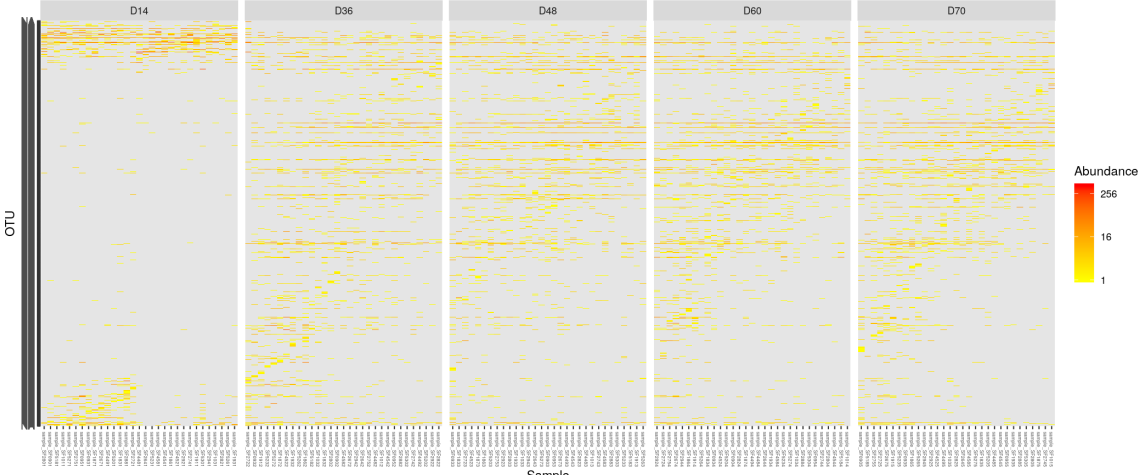

Sample

#### Heatmap of the 200 most abundant taxa only

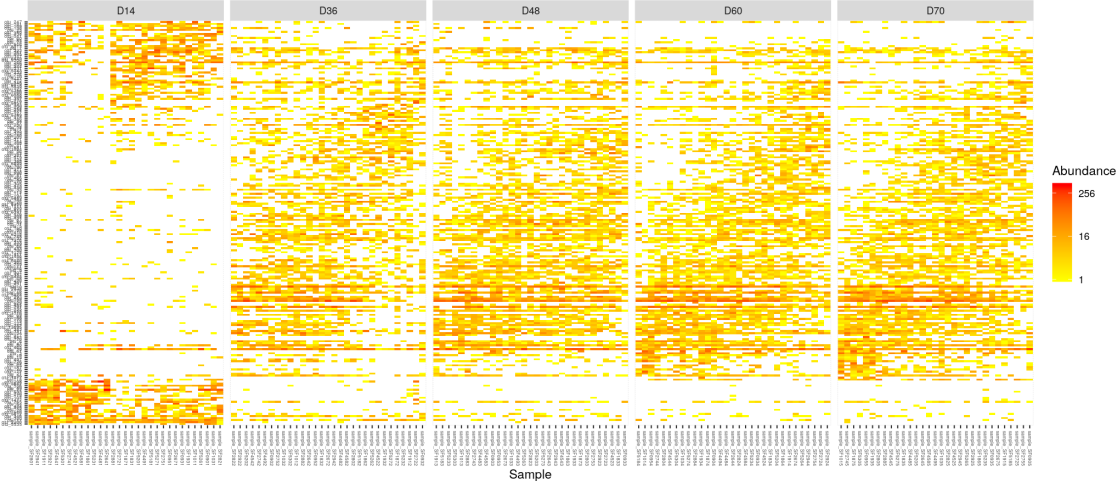

If you have differientally abundant taxa sorted by effect size in da.otus.

```
plot_heatmap(prune_taxa(da.otus, kinetic.rare), taxa.order = da.otus,
            low = "yellow", high = "red", na.value = "white") +fact\_grid("Time, scales = "free_x")
```
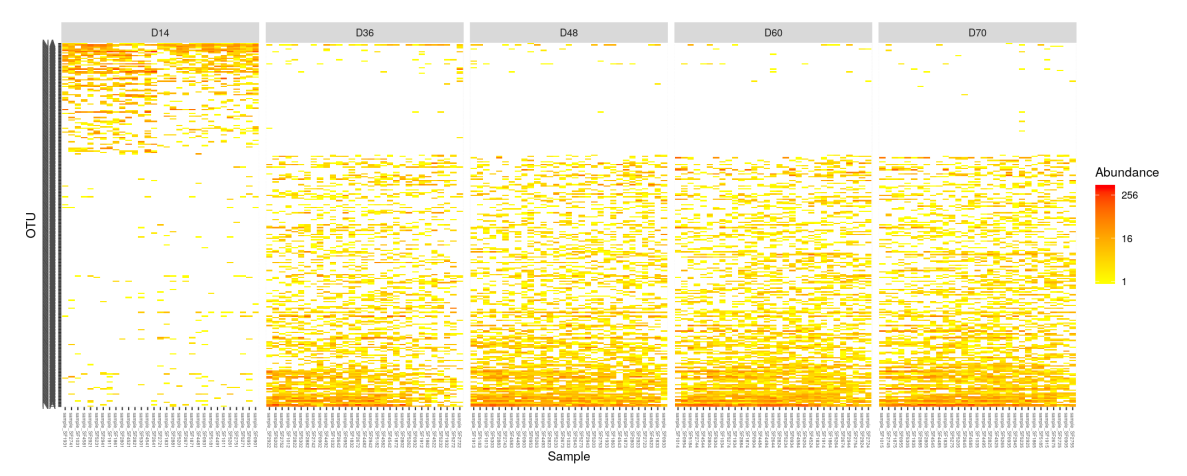

- Block-like structure of the abundance table
- Interaction between (groups of) taxa and (groups of) samples
- Core and condition-specific microbiota
- $\bullet \Rightarrow$  Classification of taxa and use of custom taxa order to highlight structure

## <span id="page-176-0"></span>**Outline**

- 
- 

## [Diversity Partitioning](#page-176-0)

- **[Multivariate Analysis](#page-177-0)**
- [Permutational Multivariate ANOVA](#page-178-0)
- [Constrained Analysis of Principal Coordinates \(CAP\)](#page-184-0)

# **[Differential Analyses](#page-194-0)**

## <span id="page-177-0"></span>Rationale

### Idea

- Test composition differences of communities from different groups using a distance matrix
- Compare within group to between group distances

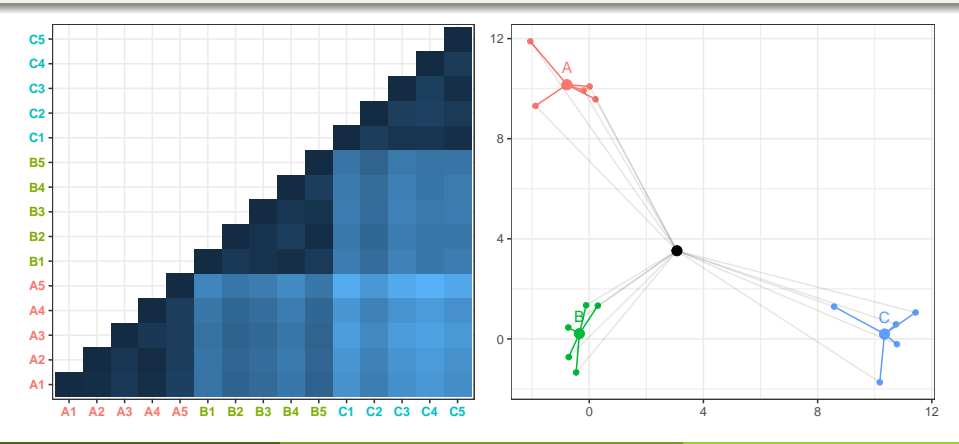

## <span id="page-178-0"></span>**Outline**

- 
- 
- [Diversity Partitioning](#page-176-0)
	- **[Multivariate Analysis](#page-177-0)**

### [Permutational Multivariate ANOVA](#page-178-0)

[Constrained Analysis of Principal Coordinates \(CAP\)](#page-184-0)

# [Differential Analyses](#page-194-0)

#### Idea

Test differences in the community composition of communities from different groups using a distance matrix.
## Multivariate ANOVA

### Idea

Test differences in the community composition of communities from different groups using a distance matrix.

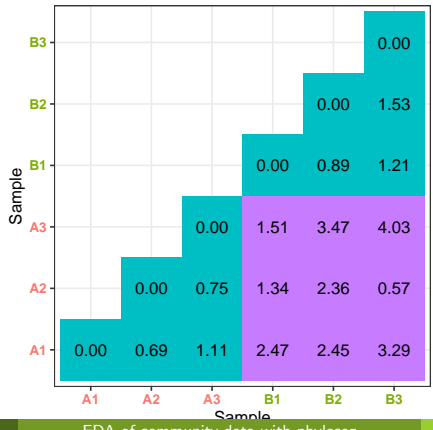

## Multivariate ANOVA with adonis

### The covariates explains roughly 22% of the total variation.

```
metadata <- as(sample_data(kinetic.rare), "data.frame")
adonis(dist.bc * Time * sex, data = metadata. perm = 9999)
##
## Call:
## adonis(formula = dist.bc \tilde{ } Time + sex, data = metadata, permutations = 9999)
##
## Permutation: free
## Number of permutations: 9999
##
## Terms added sequentially (first to last)
##
## Df SumsOfSqs MeanSqs F.Model R2 Pr(>F)
## Time 4 9.587 2.39681 9.6645 0.20450 1e-04 ***
## sex 1 0.341 0.34118 1.3757 0.00728 1e-01 .
## Residuals 149 36.952 0.24800 0.78822
## Total 154 46.881 1.00000
## ---
## Signif. codes: 0 '***' 0.001 '**' 0.01 '*' 0.05 '.' 0.1 ' ' 1
```
### **Assumptions**

- PERMANOVA tests location effect ( $\simeq$  mean)
- PERMANOVA assumes equal dispersions ( $\simeq$  variance)
- **PERMANOVA assumes linear responses to the covariate**

- $\bullet$  If groups have different dispersions, p-value are not adequate.
- (Not a problem if differences in dispersion matter as much as differences in location)
- $\bullet$  p-values computed using permutations, permutations must respect the design.

### **Assumptions**

- PERMANOVA tests location effect ( $\simeq$  mean)
- PERMANOVA assumes equal dispersions ( $\simeq$  variance)
- **PERMANOVA assumes linear responses to the covariate**

### Limitations

- $\bullet$  If groups have different dispersions, p-value are not adequate.
- (Not a problem if differences in dispersion matter as much as differences in location)
- $\bullet$  *p*-values computed using permutations, permutations must respect the design.

## <span id="page-184-0"></span>**Outline**

- 
- 

## [Diversity Partitioning](#page-176-0)

- **[Multivariate Analysis](#page-177-0)**
- [Permutational Multivariate ANOVA](#page-178-0)
- [Constrained Analysis of Principal Coordinates \(CAP\)](#page-184-0)

# [Differential Analyses](#page-194-0)

### **Idea**

### Find associations between community composition and environmental variables

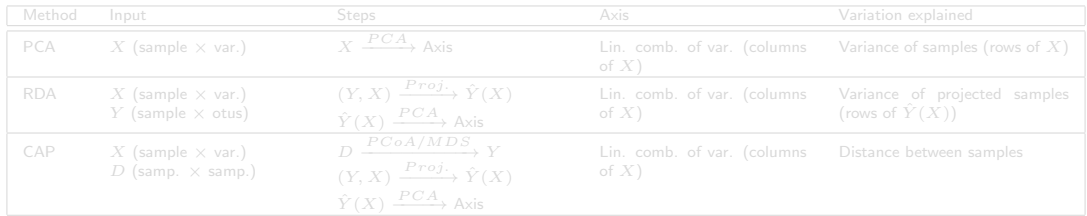

### **Idea**

### Find associations between community composition and environmental variables

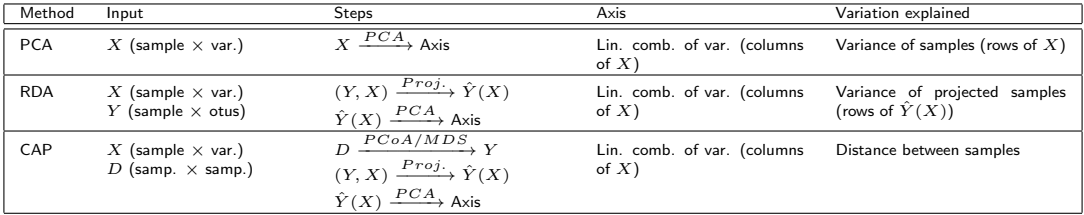

Regress a distance matrix against some covariates using the standard R syntax for linear models.

```
metadata <- as(sample_data(kinetic.rare), "data.frame") ## convert sample_data to data.frame
cap \leftarrow capscale(dist.bc \tilde{\ } Time + sex, data = metadata)
```
# CAP with capscale (II)

cap

Sample type explains roughly 22% of the total variation between samples (as measured by wUnifrac)

```
## Call: capscale(formula = dist.bc ~ Time + sex, data = metadata)
##
## Inertia Proportion Rank
## Total 46.880766 1.000000
## Constrained 9.937185 0.211967 5
## Unconstrained 37.354201 0.796792 135
## Imaginary -0.410621 -0.008759 19
## Inertia is squared Bray distance
##
## Eigenvalues for constrained axes:
## CAP1 CAP2 CAP3 CAP4 CAP5
## 8.079 1.011 0.387 0.320 0.140
##
## Eigenvalues for unconstrained axes:
## MDS1 MDS2 MDS3 MDS4 MDS5 MDS6 MDS7 MDS8
## 3.809 1.817 1.657 1.357 1.234 1.066 0.954 0.884
## (Showing 8 of 135 unconstrained eigenvalues)
```

```
anova \leq anova(cap, permutations = 999)
print(anova)
## Permutation test for capscale under reduced model
## Permutation: free
## Number of permutations: 999
##
## Model: capscale(formula = dist.bc " Time + sex, data = metadata)
## Df SumOfSqs F Pr(>F)
## Model 5 9.937 7.9276 0.001 ***
## Residual 149 37.354
## ---
## Signif. codes: 0 '***' 0.001 '**' 0.01 '*' 0.05 '.' 0.1 ' ' 1
```
## CAP as an ordination method

p <- plot\_ordination(kinetic.rare, ordinate(kinetic.rare, "CAP", "bray", ~ Time), color = "Time")  $p \leftarrow p + \text{ theme}\left(w\right) + \text{gztitle("CAP [time] + BC") + stat\_ellipse(aes(group = Time))}$ plot(p)

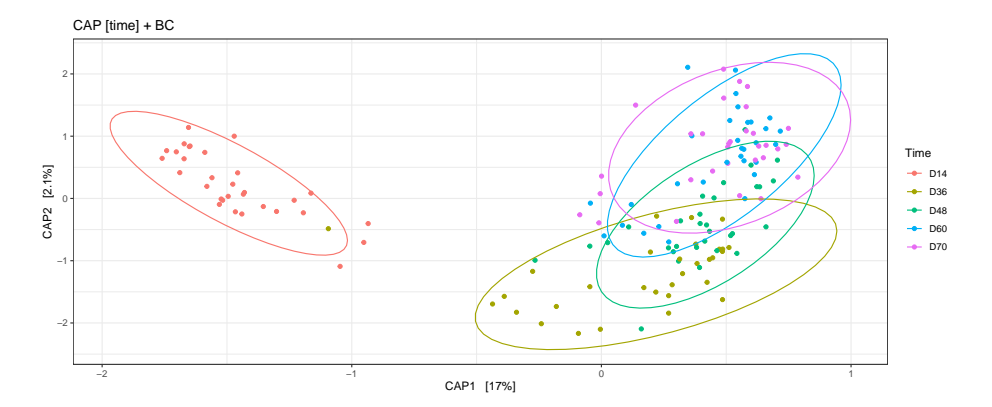

```
p <- plot_ordination(kinetic.rare, ordinate(kinetic.rare, "CAP", "bray", ~ sex + mere),
                        color = "Time")p \leftarrow p + \text{ theme}\_{bw}() + \text{gtitle}("CAP [sex + mere] + BC") + \text{stat}\_{ellipse(aes(group = Time))}plot(p)
```
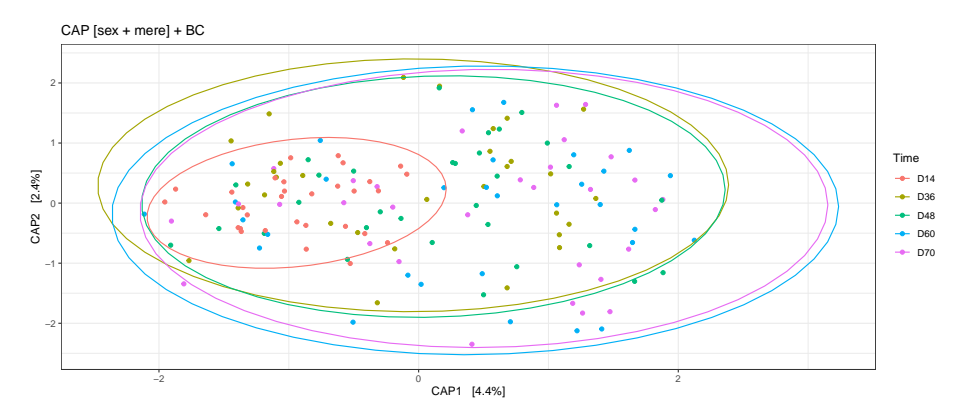

## Assumptions

- Community composition responds linearly to environmental changes
- Permutation test can accommodate complex designs

- Inadequate for non-linear responses
- Permutation should preserve the design (nestedness)

## Assumptions

- Community composition responds linearly to environmental changes
- Permutation test can accommodate complex designs

### **Caveats**

- Inadequate for non-linear responses
- Permutation should preserve the design (nestedness)

<span id="page-194-0"></span>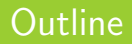

## [Goals of the tutorial](#page-1-0)

[phyloseq](#page-3-0)

- [Biodiversity indices](#page-90-0)
- [Exploring the structure](#page-145-0)
- 
- [Differential Analyses](#page-194-0)

### Exploratory Data Analysis

- Comparisons at the global level: is there structure in the data?
- With PERMANOVA: Does weaning affect community composition?
- Are groups A and B different?

- We know that groups A and B are different.
- How do they differ (in terms of taxa)?

## Exploratory Data Analysis

- Comparisons at the global level: is there structure in the data?
- With PERMANOVA: Does weaning affect community composition?
- Are groups A and B different?

## Differential Analysis

- We know that groups A and B are different.
- How do they differ (in terms of taxa)?

## Differential analyses of count data

Differential analyses of count data based on negative binomial generalized linear model are widely popular in transcriptomics.

The model is defined as follows:

 $K_{ij} \sim \text{NB}(\mu_{ij}; \alpha_i)$  $\mu_{ij} = s_i q_{ij}$  $\log_2(q_{ij}) = x_j \beta_i$ 

where

- $K_{ij}$  is the count for otu i in sample j
- $\bullet$   $\mu_{ij}$  is the otu  $\times$  sample mean
- $\alpha_i$  is the otu-specific dispersion
- $\bullet$   $s_i$  is the sample-specific size-factor (e.g. sequencing depth)
- $\bullet$   $q_{ij}$  expected true abundance of otu i in sample j.
- The coefficients  $\beta_i$  give the  $\log_2$  fold-changes for each variable in the model matrix  $X.$

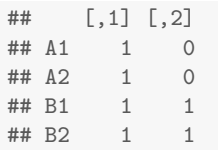

- $\theta_1$   $\beta_{i1}$ : the base (logarithmic) abundance of otu i. If group A is the reference group, this is the expected log-abundance of the otu in samples from group  $A$  (up to the sample-specific scaling factor)  $s_i$ .
- $\beta_{i2}$ : the  $\log_2$  fold change between groups A and B.

DESeq2 implementation has differences with standard linear model:

- The sample-specific size-factor  $s_i$  controls for sequencing depths, there is no need to rarefy to even depths;
- $\bullet$  The effect are additive in the log-scale (*i.e.* multiplicative in the natural scale), unlike linear model where they are additive in the natural scale;
- The dispersions  $\alpha_i$  are estimated through partial pooling of the otus and not independently for each otu;
- **The estimates of**  $\beta_i$  **are maximum a posteriori estimates using a zero-mean normal prior:** the estimates are moderated by the use of this prior.

A typical DESeq2 analysis consists in

- **1** formatting the count data and sample metadata appropriately
- **2** estimating the size factors  $s_i$  with estimateSizeFactors
- estimating the dispersions  $\alpha_i$  with estimateDispersions
- fitting the negative binomial models, testing the significance of the  $\beta_i$  with Wald test (nbinomWaldTest or Likelihood Ratio Tests (LRT, nbinomLRT)
- extracting significant OTUs for a given comparison using results

The estimation steps  $(2 \text{ to } 4)$  are done all at once using the DESeq function.

phyloseq takes care of the formatting, you just need to specify the model:

```
cds <- phyloseq_to_deseq2(kinetic, ~ Weaned)
```

```
## Loading required namespace: DESeq2
## converting counts to integer mode
```

```
and then fit the model
```

```
dds <- DESeq2::DESeq(cds)
```
## estimating size factors ## Error in estimateSizeFactorsForMatrix(counts(object), locfunc = locfunc, : every gene contains at least one zero, cannot compute log geometric means

In our case, fitting failed because the dataset is way too sparse and not really adapted to DA analysis using sophisticated model. We'll be be smarter and tell DESeq to use only positive counts when computing the size factors.

cds <- phyloseq\_to\_deseq2(kinetic, ~ Weaned)

## converting counts to integer mode

and then fit the model (this can take some time and still throws some warnings)

```
dds <- DESeq2::DESeq(cds, sfType = "poscounts")
```
Select otus that differ before and after Weaning at  $p < 0.01$  (after correction for multiple testing)

```
options(digits = 3)
results <- DESeq2::results(dds, name = "WeanedTRUE", tidy = TRUE)
## results <- DESeq2::results(dds, contrast = c("Time", "D14", "D36")) for testing Time D36 against D14
da.otus \leq results %>% rename(OTU = row)
head(da.otus, 2)
```
## OTU baseMean log2FoldChange lfcSE stat pvalue padj ## 1 otu\_692 0.04243 0.788 3.63 0.217 0.828 NA ## 2 otu\_1686 0.00595 0.672 3.63 0.185 0.853 NA

```
da.otus <- subset(da.otus, padj < 0.01) ## significant otus
dim(da.otus)
```

```
## [1] 321 7
```
# DESeq2 with phyloseq (IV)

Enrich results with taxonomic information and add OTU number in a column

```
tax df \leq tax table(kinetic) %>%
  as("matrix") \frac{1}{2} as.data.frame() \frac{1}{2}mutate(OTU = taxa names(kinetic))da.otus \leq inner join(da.otus, tax df, by = c("OTU"))
head(da, obtus, n = 2)
```
## OTU baseMean log2FoldChange lfcSE stat pvalue padj Kingdom ## 1 otu\_123 8.85 2.33 0.328 7.11 1.15e-12 8.15e-12 Bacteria ## 2 otu\_55 1.59 3.84 0.618 6.22 4.92e-10 2.61e-09 Bacteria ## Phylum Class Order Family Genus ## 1 Bacteroidetes Bacteroidia Bacteroidales Prevotellaceae Prevotella ## 2 Bacteroidetes Bacteroidia Bacteroidales Prevotellaceae Prevotella

## Sort taxa by  $\log_2$  fold change

```
da.otus <- arrange(da.otus, log2FoldChange)
head(da.otus, n = 2)
```
## OTU baseMean log2FoldChange lfcSE stat pvalue padj Kingdom ## 1 otu\_22 17.30 -7.96 0.788 -10.1 5.09e-24 9.79e-23 Bacteria ## 2 otu\_1477 6.14 -7.08 0.646 -11.0 6.54e-28 1.68e-26 Bacteria ## Phylum Class [Order Family](#page-0-0) Genus M. Mariadassou EDA of community data with phyloseq January 2020 GDC, Zurich 143 / 160

## DESeq2 with phyloseq (VI)

```
plot_heatmap(prune_taxa(da.otus$OTU, kinetic.rare),
            taxa.order = da.otus$OTU,
            low = "yellow", high = "red", na.value = "white") +facet\_grid("Time, scales = "free_x")
```
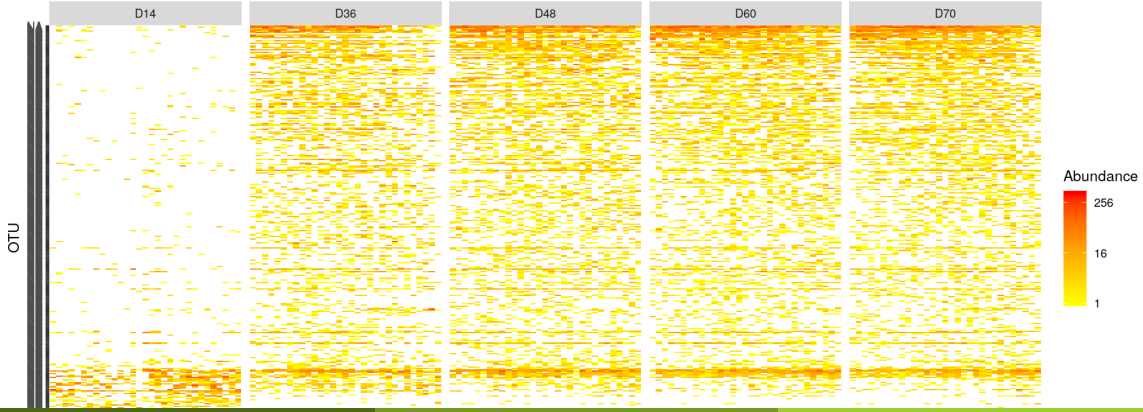

M. Mariadassou **EDA** of community data with phyloseq January 2020 GDC, Zurich 144 / 160

We will now add a "DA" column to the taxonomy to say which OTUs are (significantly) more abundant after weaning, before weaning or neither.

```
## create OTU status vector
da.class <- rep("None", ntaxa(kinetic))
names(da.class) <- taxa_names(kinetic)
weaned.otus <- subset(da.otus, log2FoldChange < 0)$OTU
not.weaned.otus <- subset(da.otus, log2FoldChange > 0)$OTU
da.class[weaned.otus] <- "Before Weaning"
da.class[not.weaned.otus] <- "After Weaning"
## Add new vector to taxonomy
tax_table(kinetic) <- cbind(tax_table(kinetic)[, 1:6], da.class)
```
# DA taxa (II)

We will now add a "DA" column to the taxonomy to say which OTUs are (significantly) more abundant after weaning, before weaning or neither.

```
head(tax_table(kinetic))
```
## Taxonomy Table: [6 taxa by 7 taxonomic ranks]: ## Kingdom Phylum Class ## otu\_692 "Bacteria" "Bacteroidetes" "Bacteroidia" "Bacteroidales" ## otu\_1686 "Bacteria" "Bacteroidetes" "Bacteroidia" "Bacteroidales" ## otu 2192 "Bacteria" "Bacteroidetes" "Bacteroidia" "Bacteroidales" ## otu\_3292 "Bacteria" "Bacteroidetes" "Bacteroidia" "Bacteroidales" ## otu\_4395 "Bacteria" "Bacteroidetes" "Bacteroidia" "Bacteroidales" ## otu\_2267 "Bacteria" "Bacteroidetes" "Bacteroidia" "Bacteroidales" ## Family Genus da.class ## otu\_692 "Prevotellaceae" "Prevotella" "None" ## otu\_1686 "Prevotellaceae" "Prevotella" "None" ## otu 2192 "Prevotellaceae" "Prevotella" "None" ## otu\_3292 "Prevotellaceae" "Prevotella" "None" ## otu 4395 "Prevotellaceae" "Prevotella" "None" ## otu 2267 "Prevotellaceae" "Prevotella" "None"

# DA taxa (III)

```
p <- plot_composition(kinetic, "Kingdom", "Bacteria", "da.class", fill = "da.class")
p \leftarrow p + \text{facet\_wrap("Time, scales = "free_x", nrow = 1)}plot(p)
```
Composition within Bacteria (da.class 1 to 9)

sample\_SF0902 sample\_SF0932 sample\_SF0952 sample\_SF1012 sample\_SF1032 sample\_SF1832 sample\_SF1862 sample\_SF1872 sample\_SF1912 sample\_SF1932 sample\_SF2642 sample\_SF2672 sample\_SF2722 sample\_SF2742 sample\_SF2752 sample\_SF2802 sample\_SF2822 sample\_SF2882 sample\_SF2922 sample\_SF2942 sample\_SF4482 sample\_SF4492 sample\_SF4522 sample\_SF4542 sample\_SF4582 sample\_SF5182 sample\_SF5202 sample\_SF5232 sample\_SF5262 sample\_SF5272 sample\_SF5302

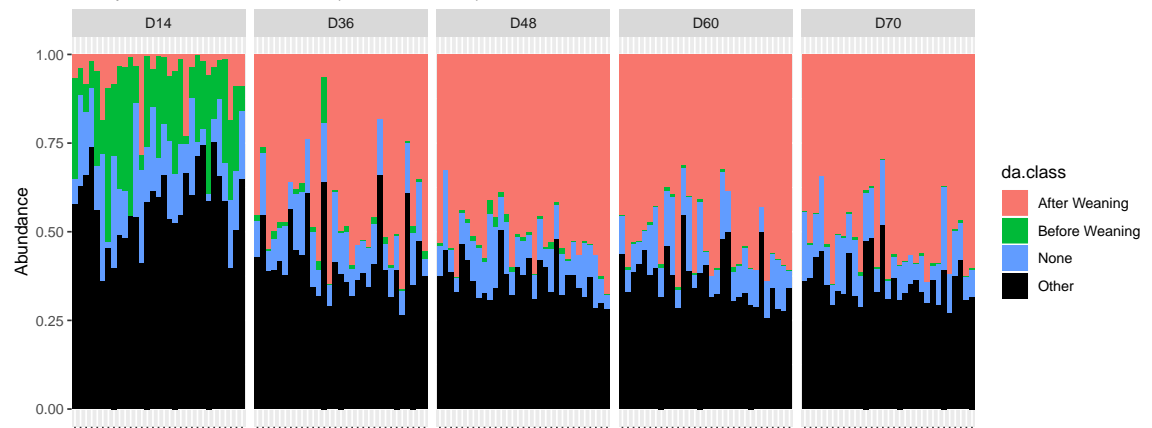

# DA taxa (IV)

```
weaned_fraction \le kinetic %>% transform_sample_counts(fun = count_to_prop) %>%
  subset_taxa(da.class == "Before Weaning")
p <- plot_composition(weaned_fraction, "Kingdom", "Bacteria", "Family", fill = "Family")
p \leftarrow p + \text{fact\_wrap}("Time, scales = "free_x", nrow = 1)plot(p)
```
### Composition within Bacteria (Family 1 to 9)

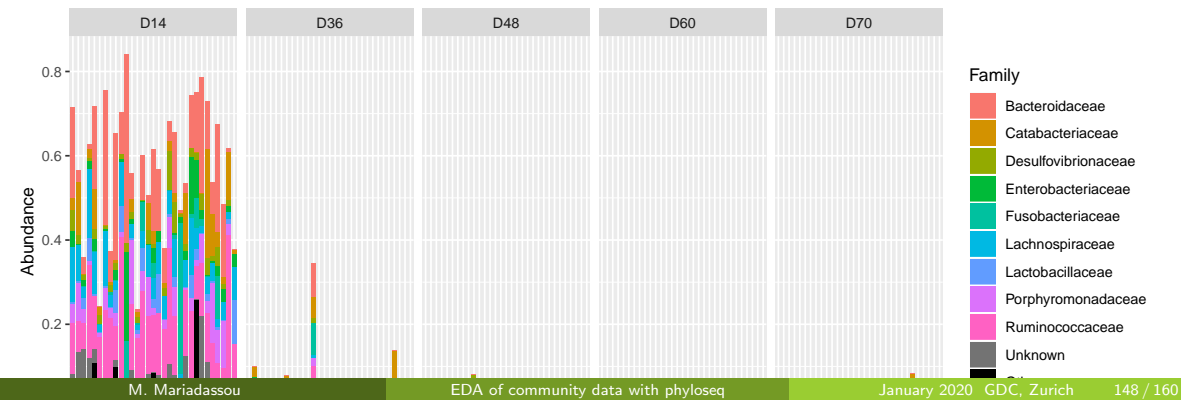

# DA taxa (V)

```
not_weaned_fraction \leq kinetic %>% transform_sample_counts(fun = count_to_prop) %>%
  subset_taxa(da.class == "After Weaning")
p <- plot_composition(not_weaned_fraction, "Kingdom", "Bacteria", "Family", fill = "Family")
p \leftarrow p + \text{fact\_wrap}("Time, scales = "free_x", nrow = 1)plot(p)
```
### Composition within Bacteria (Family 1 to 9)

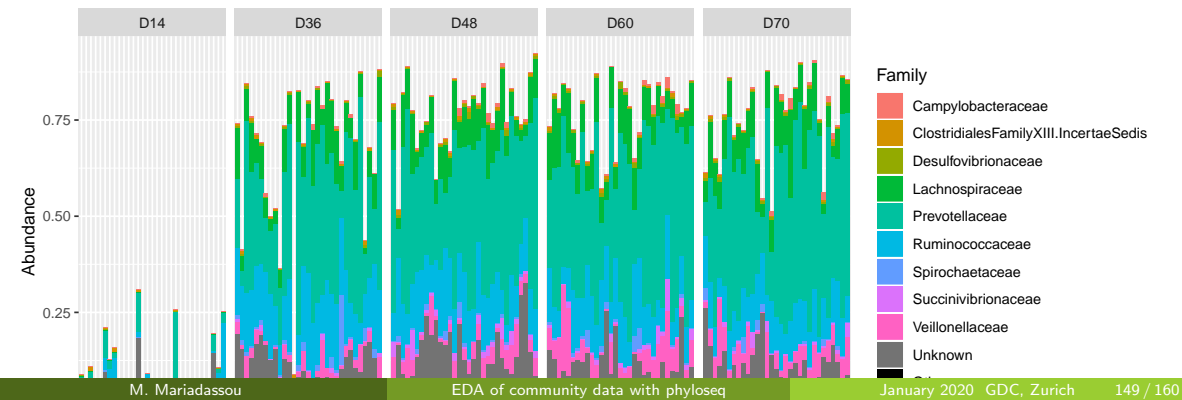

## Points to keep in mind

- Negative binomial models were developed for transcriptomics data
- Normalization assumes that most transcripts are not DA
- Reasonable for comparison before/after antibiotic intervention
- Not so when comparing Soil against Seawater

Amplicon metagenomics data are typically very sparse (∼93% for kinetic)

- **•** Erroneous OTUs
- **Group/Environment-specific OTUs.**

Not clear how negative binomial models cope with this sparsity

- Transcripts compete for the same limiting resource (ribosomes)
- **•** Translates to ecological equivalence for OTUs

## Points to keep in mind

- Negative binomial models were developed for transcriptomics data
- Normalization assumes that most transcripts are not DA
- Reasonable for comparison before/after antibiotic intervention
- Not so when comparing Soil against Seawater

Amplicon metagenomics data are typically very sparse (∼93% for kinetic)

- **e** Erroneous OTUs
- **Group/Environment-specific OTUs.**

Not clear how negative binomial models cope with this sparsity

• Transcripts compete for the same limiting resource (ribosomes)

**•** Translates to ecological equivalence for OTUs

## Points to keep in mind

- Negative binomial models were developed for transcriptomics data
- Normalization assumes that most transcripts are not DA
- Reasonable for comparison before/after antibiotic intervention
- Not so when comparing Soil against Seawater

Amplicon metagenomics data are typically very sparse (∼93% for kinetic)

- **e** Erroneous OTUs
- **Group/Environment-specific OTUs.**

Not clear how negative binomial models cope with this sparsity

- Transcripts compete for the same limiting resource (ribosomes)
- Translates to ecological equivalence for OTUs

<span id="page-214-0"></span>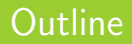

## [Goals of the tutorial](#page-1-0)

[phyloseq](#page-3-0)

- 
- [Exploring the structure](#page-145-0)
- 
- 

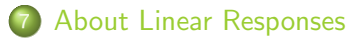

## A few words about linear responses

PERMANOVA (resp. DESEq2) is based on the idea of linear (resp. multiplicative) responses but ecological responses are usually bell-shaped (e.g. optimal pH range for a taxa)

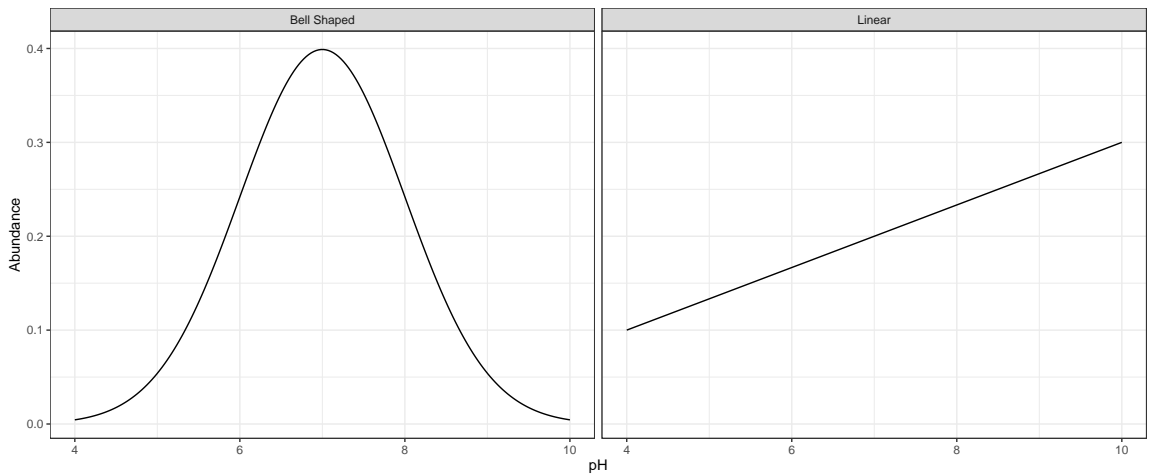
## A word about linear responses (II)

In particular, if you get too far away along a linear gradient  $(e.g.$  pH), communities don't share any species

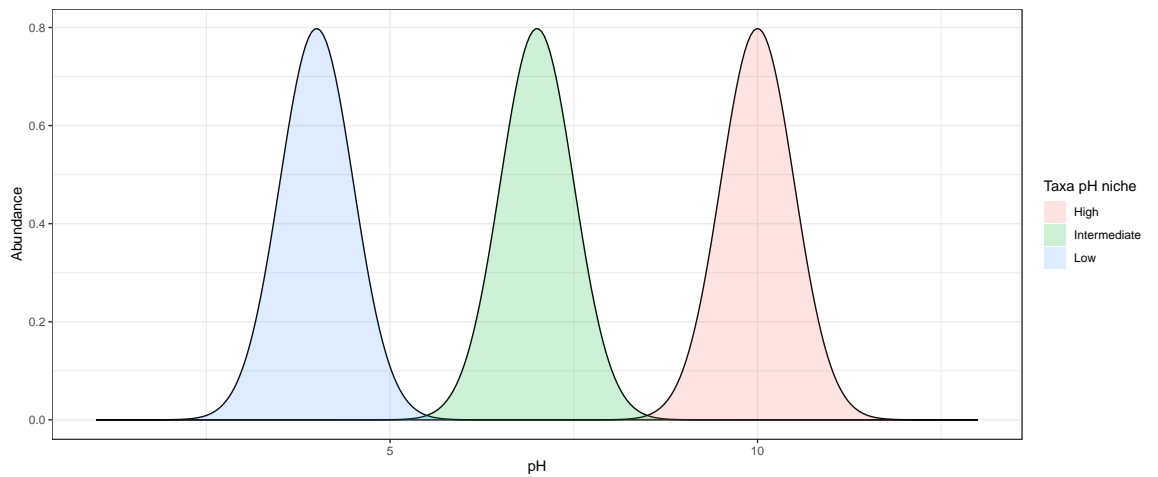

### A word about linear responses (III)

And communities "High", "Intermediate" and "Low" are all at distance 1 of each other. 2D-plots are perfect!

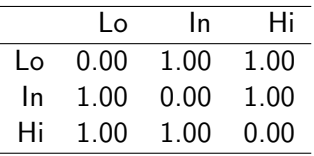

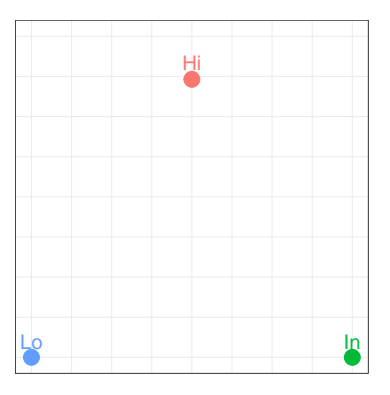

But troubles start when you add more communities...

### A word about linear responses (III)

And communities "High", "Intermediate" and "Low" are all at distance 1 of each other. 2D-plots are perfect!

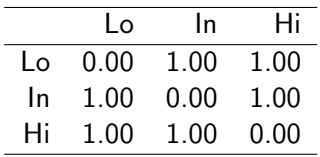

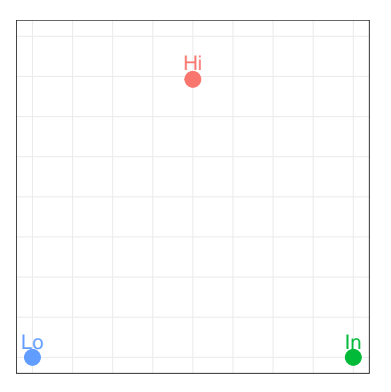

#### But troubles start when you add more communities...

M. Mariadassou **EDA** of community data with phyloseq January 2020 GDC, Zurich 154 / 160

# 88 soils from [Morton et al. \(2017\)](#page-223-0) ordered by pH

Distances saturate  $\rightarrow$  2D plot doesn't capture *linear gradient* shown in heatmap.

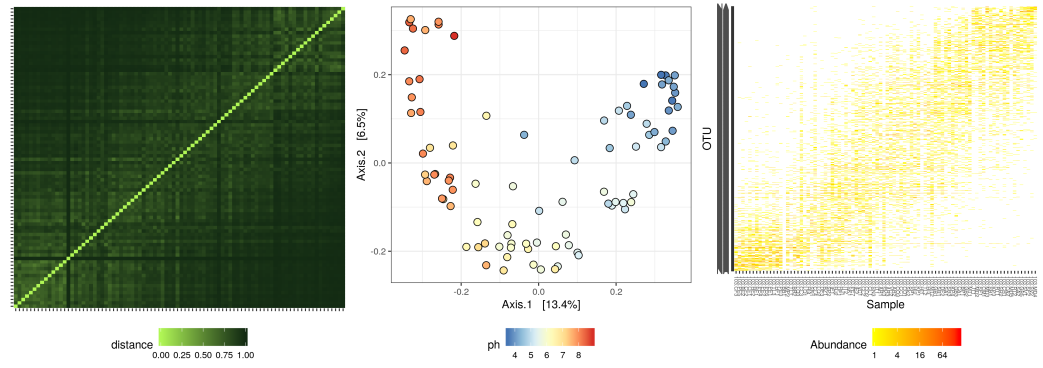

- Taxonomic distances are (i) bounded/saturated and (ii) may not capture large functional differences.
- Taxa do not respond linearly nor multiplicatively

# 88 soils from [Morton et al. \(2017\)](#page-223-0) ordered by pH

Distances saturate  $\rightarrow$  2D plot doesn't capture *linear gradient* shown in heatmap.

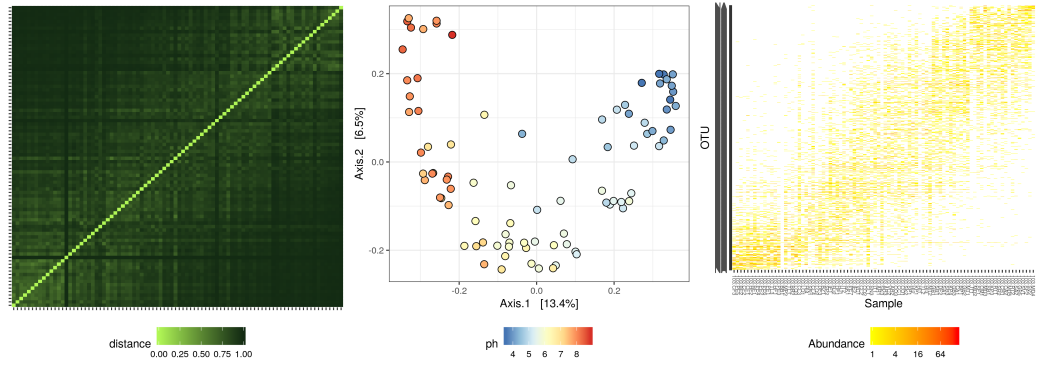

- Taxonomic distances are (i) bounded/saturated and (ii) may not capture large functional differences.
- Taxa do not respond linearly nor multiplicatively

### Conclusion

- Import your data into phyloseq using import qiime or import biom
- Filter OTUs, select part of the data with prune taxa, subset taxa and their counterpart for samples.
- Rarefy counts (when needed) using rarefy even depth
- Compute  $\alpha$ -diversities using estimate richness
- **Compute**  $\beta$ **-diversities using distance**
- Vizualise samples using plot\_ordination
- **Overlay environmental variables using envfit**
- Vizualise count table using plot heatmap (useful to emphasize block structure)
- **Test effect of covariates using PERMANOVA with adonis**
- Find differentially abundant taxa with DESEq2
- Explore graphics with plotly

Most of the graphics were produced using ggplot. If you have installed plotly on your computer, you can navigate them by replacing  $plot$  with  $graph$  (requires RStudio version  $> 1.0$ ).

```
install.package(plotly)
ord <- ordinate(kinetic.rare, method = "MDS", distance = "bray")
p <- plot_ordination(kinetic.rare, ord, color = "Time", shape = "Bande")
ggplotly(p) ## replaces plot(p)
```
- <span id="page-223-1"></span>Caporaso, J. G., Lauber, C. L., Walters, W. A., Berg-Lyons, D., Lozupone, C. A., Turnbaugh, P. J., Fierer, N., and Knight, R. (2011). Global patterns of 16s rrna diversity at a depth of millions of sequences per sample. Proc Natl Acad Sci U S A, 108 Suppl 1:4516–4522.
- <span id="page-223-2"></span>Chaillou, S., Chaulot-Talmon, A., Caekebeke, H., Cardinal, M., Christieans, S., Denis, C., Desmonts, M. H., Dousset, X., Feurer, C., Hamon, E., Joffraud, J.-J., La Carbona, S., Leroi, F., Leroy, S., Lorre, S., Macé, S., Pilet, M.-F., Prévost, H., Rivollier, M., Roux, D., Talon, R., Zagorec, M., and Champomier-Vergès, M.-C. (2015). Origin and ecological selection of core and food-specific bacterial communities associated with meat and seafood spoilage. *ISME J*, 9(5):1105–1118.
- Mach, N., Berri, M., Estellé, J., Levenez, F., Lemonnier, G., Denis, C., Leplat, J.-J., Chevaleyre, C., Billon, Y., Doré, J., and et al. (2015). Early-life establishment of the swine gut microbiome and impact on host phenotypes. Environmental Microbiology Reports, 7(3):554–569.
- McMurdie, P. J. and Holmes, S. (2013). phyloseq: An r package for reproducible interactive analysis and graphics of microbiome census data. PLoS ONE, 8(4):e61217.
- <span id="page-223-0"></span>Morton, J. T., Toran, L., Edlund, A., Metcalf, J. L., Lauber, C., and Knight, R. (2017). Uncovering the horseshoe effect in microbial analyses.  $mSystems$ ,  $2(1)$ .
- <span id="page-223-3"></span>Ravel, J., Gajer, P., Abdo, Z., Schneider, G. M., Koenig, S. S. K., McCulle, S. L., Karlebach, S., Gorle, R., Russell, J., Tacket, C. O., and et al. (2011). Vaginal microbiome of reproductive-age women. Proceedings of the National Academy of Sciences, 108(Suppl. 1):4680–4687.

Dataset from [Caporaso et al. \(2011\)](#page-223-1) used to study microbial diversity in very diverse environments with ultra-deep sequencing.

- **Compare**  $\alpha$ **-diversities across environments (SampleType). Which environments are** more/less diverse? Is it consistent with your intuition?
- **•** Using  $\beta$ -diversities, what could you say about the different environments?

Dataset from [Chaillou et al. \(2015\)](#page-223-2) used to study bacterial communities from 8 different food products (EnvType), distributed as 4 meat products and 4 seafoods. Used to find core microbiota of food products.

- **Compare**  $\alpha$ **-diversities across environments (EnvType). Which environments are more/less** diverse? Is it consistent with your intuition?
- Are the difference between food products reflected in the communities?
- What happens to ordination plots when you move from one distance to another (among the four seen previously)? What does it tell you?
- DesLardons (sliced bacon) use sea salt. Is it coherent with the results observed using Jaccard and Unifrac distance?
- Are some taxa differentially abundant between meat and seafood?

Dataset from [Ravel et al. \(2011\)](#page-223-3) used to study the vaginal microbiome of reproductive-age women. They looked at Ethnic Group (Ethnic Group), pH (pH), Nugent score and category (Nugent Score and Nugent Cat, a score used to predict bacterial vaginosis - BV, with higher scores corresponding to higher likelihood of disease - and a discrete traduction as low, intermediate and high values) and created 5 groups (CST).

- Is there a correlation between pH, Nugent score, group, Ethnic group and the  $\alpha$ -diversity?
- Do these covariates have an impact on community composition?
- How do groups compare in terms of community composition?
- $\bullet$  Try to find how the group were made. What's special about group IV (hint: look at the count data)
- If you knew the group (CST) of a patient, how could you guess its status (BV or not)?